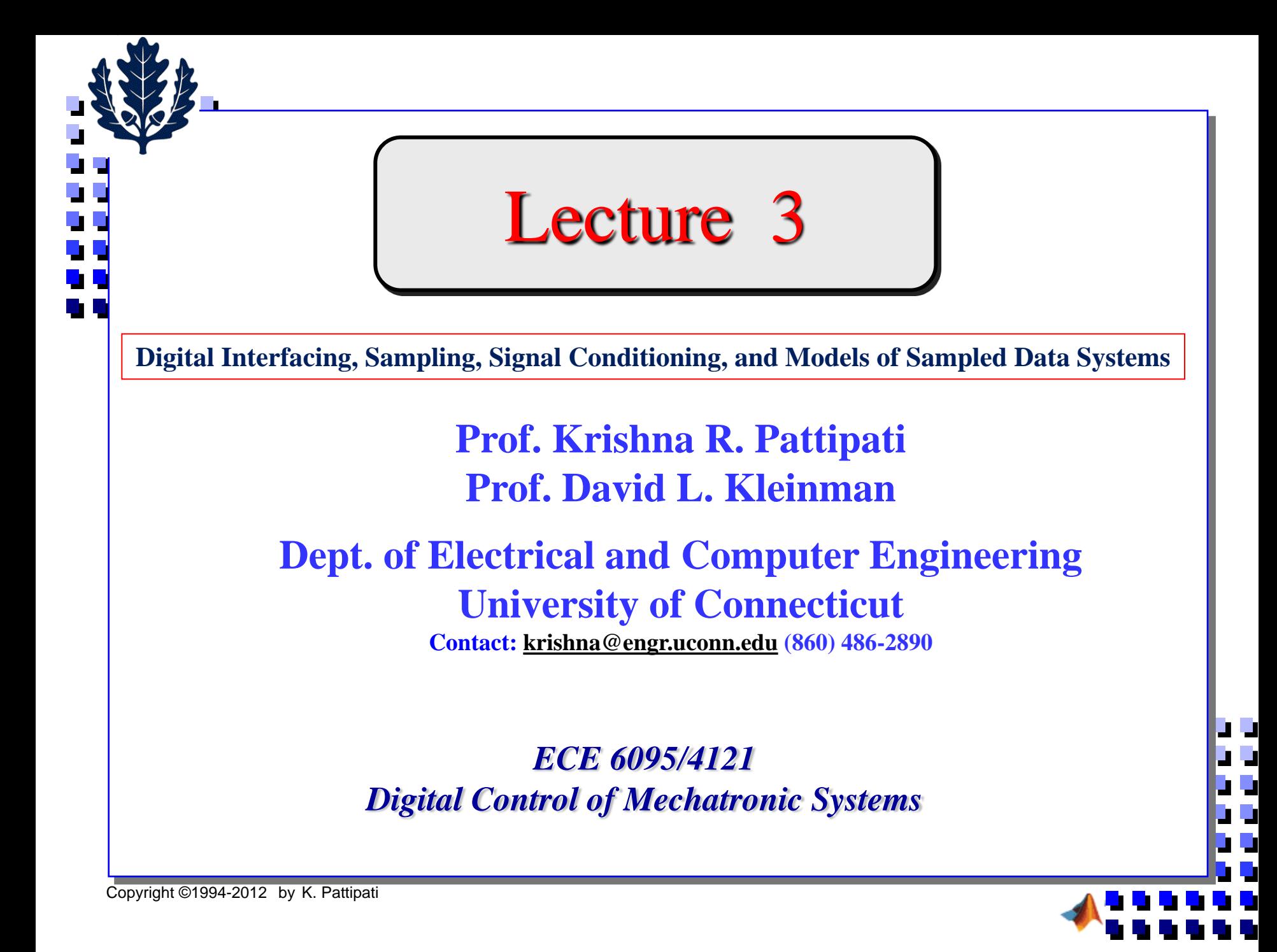

## **Models of Sampled Data Systems**

- **1. Digital Interfacing**
	- **Signal Conditioning**
	- **A/D and D/A converters**
- **2. Signal Sampling and Data Reconstruction**
	- **Impulse sampling model; Nyquist theorem; Aliasing and interpretation**
	- **Signal conditioning circuits**
- **3. Discrete Equivalents: State-Space Approach**
	- **Discretization algorithm**
- **4. Discrete Equivalents: Transfer Function Approach**
	- **Relation to original continuous system**

#### **5. Model Modifications with Delay in Control**

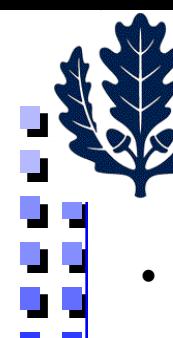

## Digital Interfacing

- The system outputs, set points, state variables and control signals are typically "analog" or continuous variables
- For digital control, the sensed and conditioned (i.e., amplified, attenuated, isolated, multiplexed, filtered, compensated) system outputs, state variables and set points are converted from analog to digital form using A/D (or ADC) and the control sequences from the micro-controller (computer) are converted from digital to analog form using D/A (or DAC) prior to applying them to the actuators of the process or system

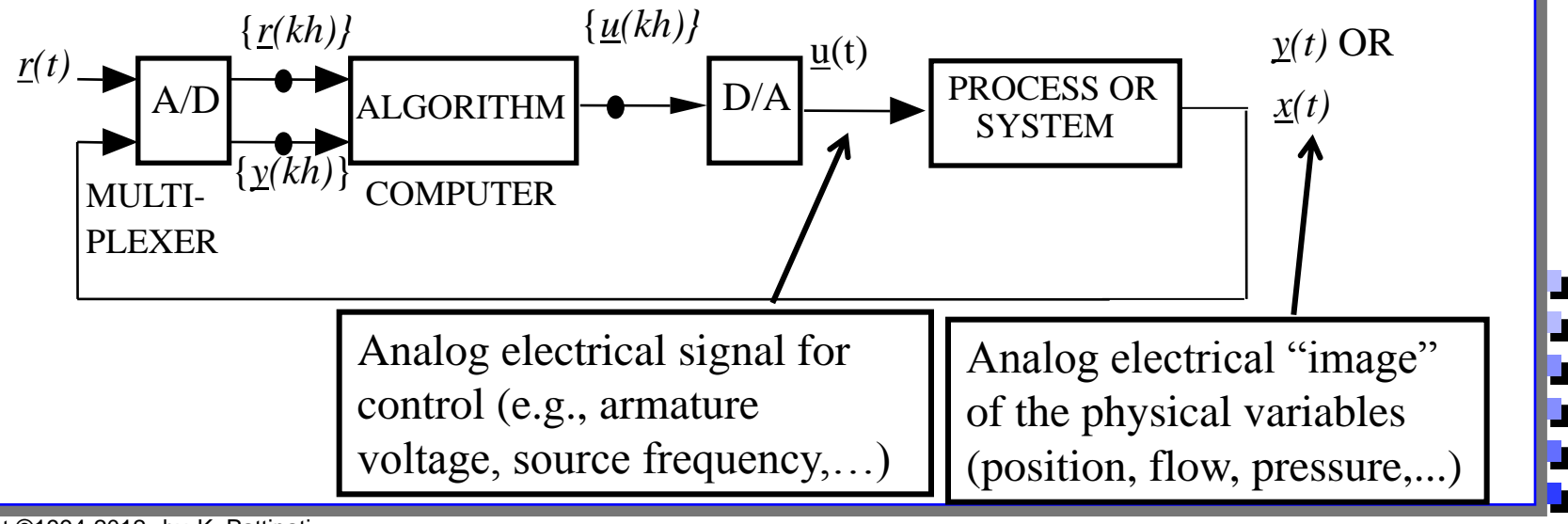

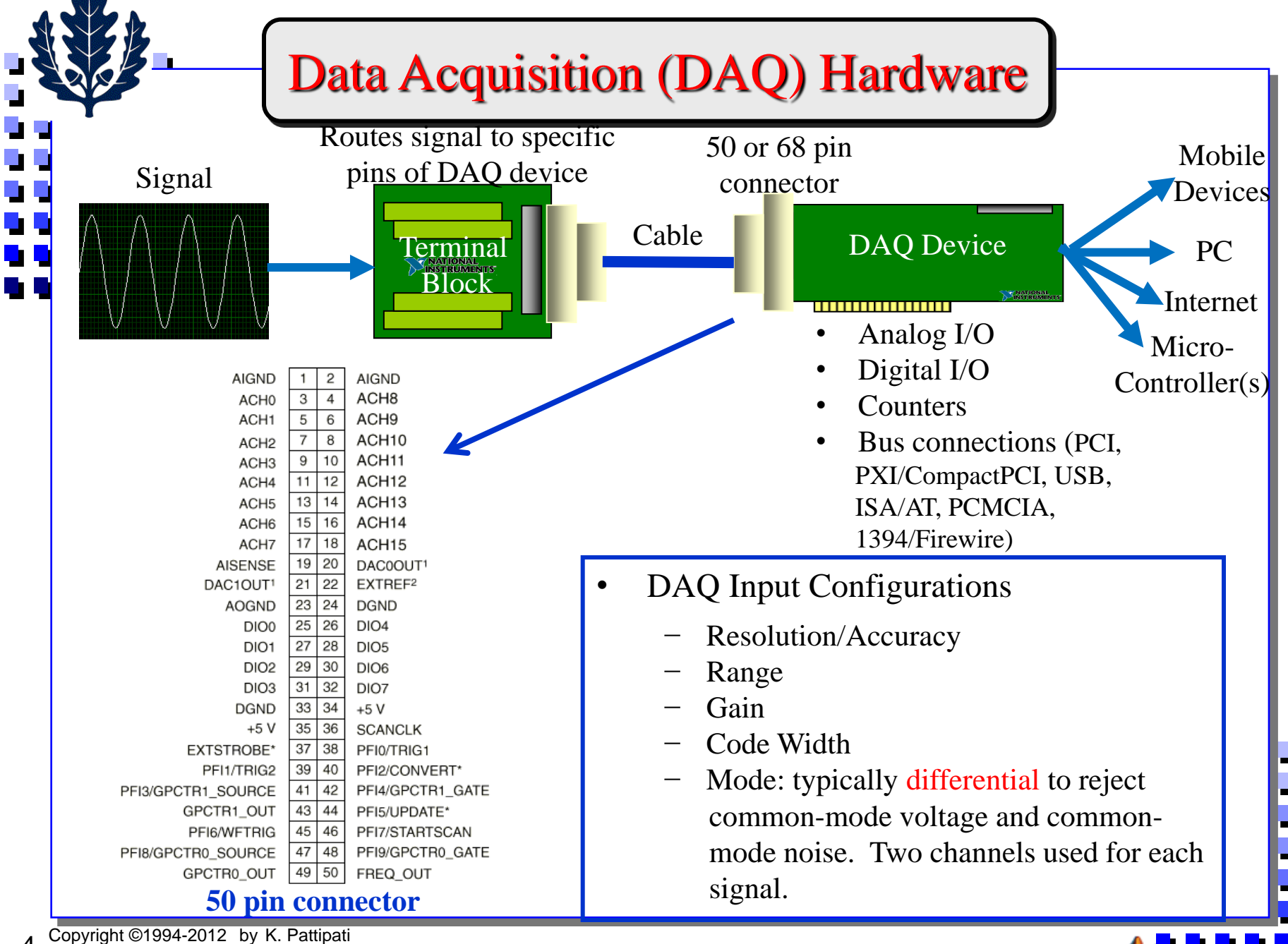

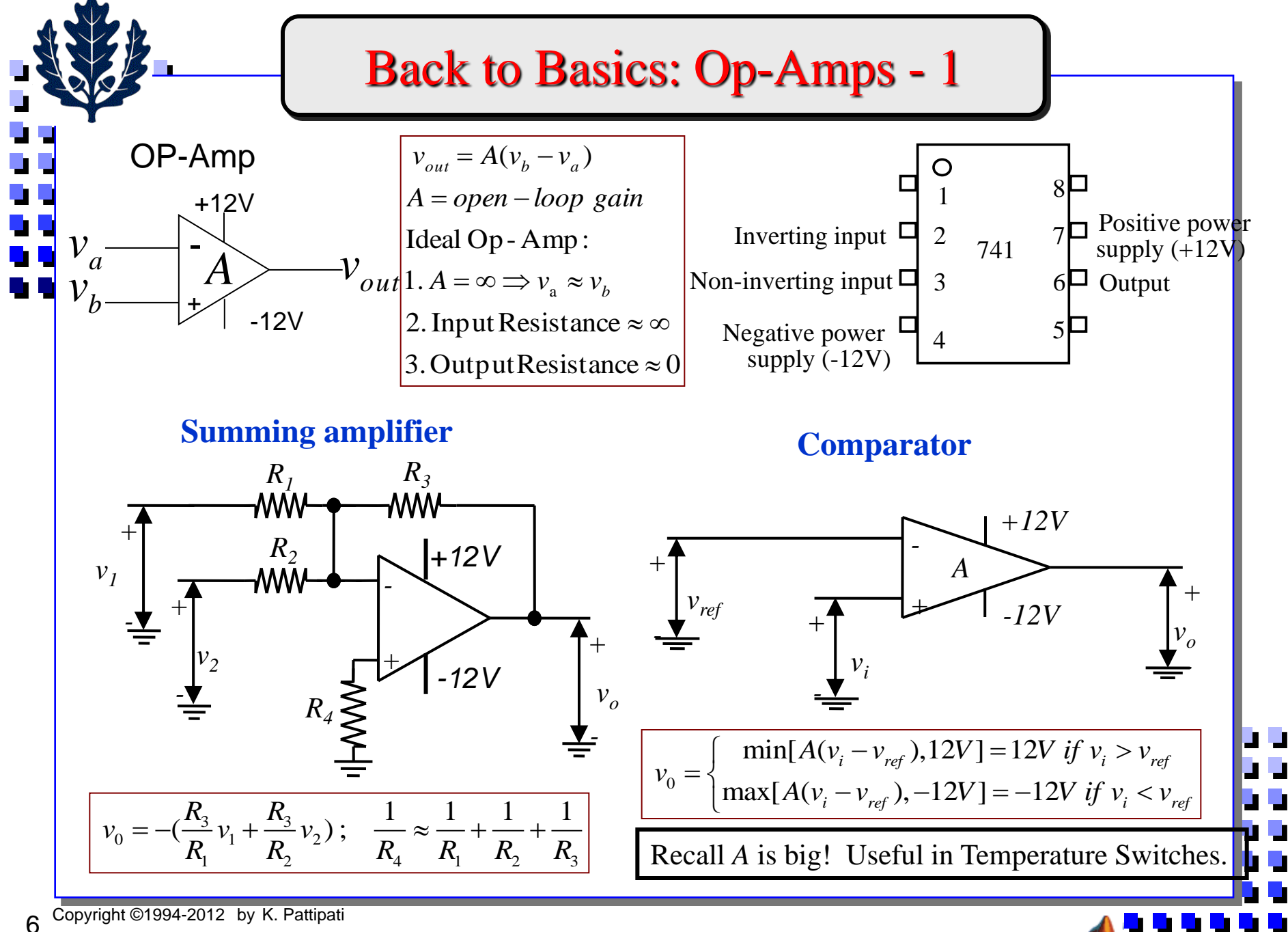

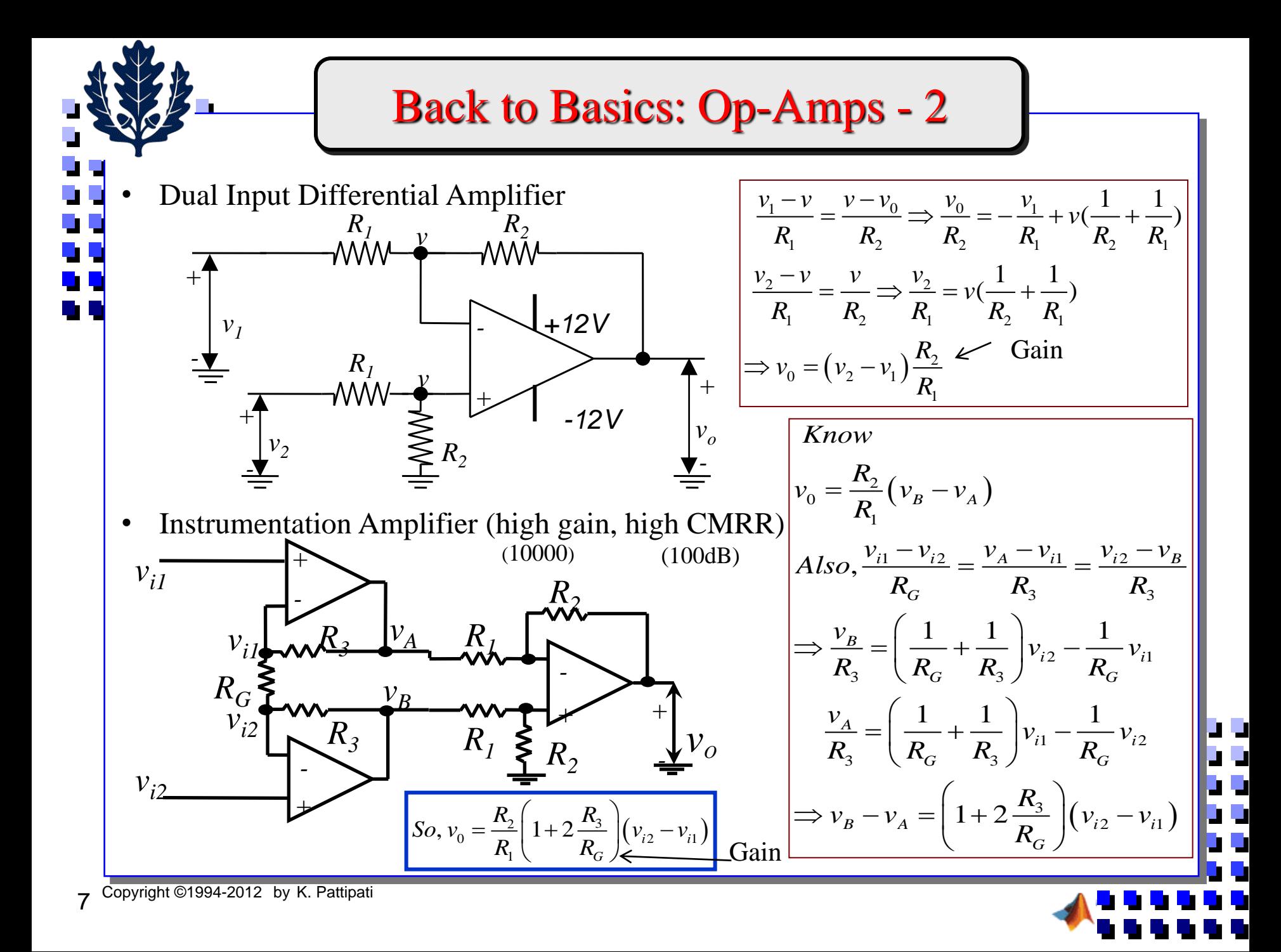

## Why Amplify Sensor Signals Prior to Conversion?

- Helps with Code Width of DAQ System
	- Smallest change in the signal that the DAQ system can detect
	- − Function of gain, *G*, A/D resolution (number of bits of A/D, *b*), range of signal to be digitized, *Vmax - Vmin* (e.g., 0-10V, -10 to +10V)

$$
Code width = \frac{V_{\text{max}} - V_{\text{min}}}{G.(2^b - 1)}
$$

- Uncertainty in your measurement after  $A/D$ ,  $U = C$ ode width/2 (recall how you roundoff numbers!)
- Thermocouple Example
	- − J-type thermocouple (measures 0 to 800<sup>0</sup>C) has sensitivity of 0.052 mv/deg C for 20-  $30^{0}$  C.
	- − Consider a 16-bit A/D with *G =* 1 and *Vmax – Vmin* = 10V.
	- Code width =  $10/65535 = 0.153$  mv  $\Rightarrow$  uncertainty in measurement,  $U = 0.076$  mV  $\Rightarrow$ No Good
	- − A gain of 100 will have a code width of 1.53 V/deg C and uncertainty, *U* of 0.765  $\mu V$ /deg C

You will also be filtering signals prior to conversion. We will see why later.

## Some Basic Concepts in Signal Conversion

- **Resolution** 
	- Determines how many different voltage changes can be measured
	- $-16$  bit-resolution  $\Rightarrow 65,536$  levels  $\Rightarrow 4-5$  digit accuracy

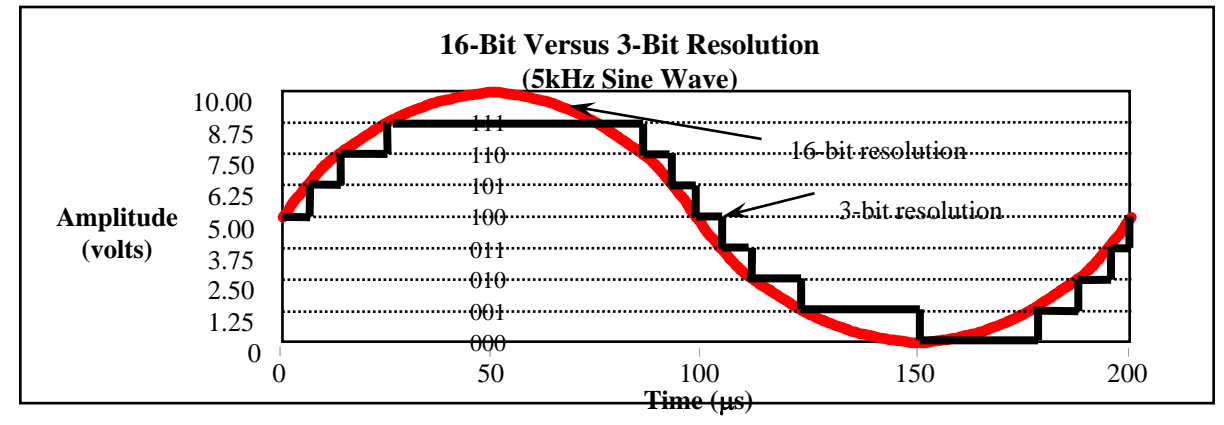

#### • Range

- − DAQ devices have different ranges available (0-10V, -10V to +10V)
- Smaller range  $\Rightarrow$  more precise representation of your signal (It is like selecting a scale for your plot!)
- Gain
	- Gain setting (typically 0.5, 1, 2, 5, 10, 20, 50, or 100) allows for best fit in A/D range
	- For required measurement uncertainty, *U*, gain, *G* is set via

$$
G = \frac{2U (2b - 1)}{V_{\text{max}} - V_{\text{min}}}
$$

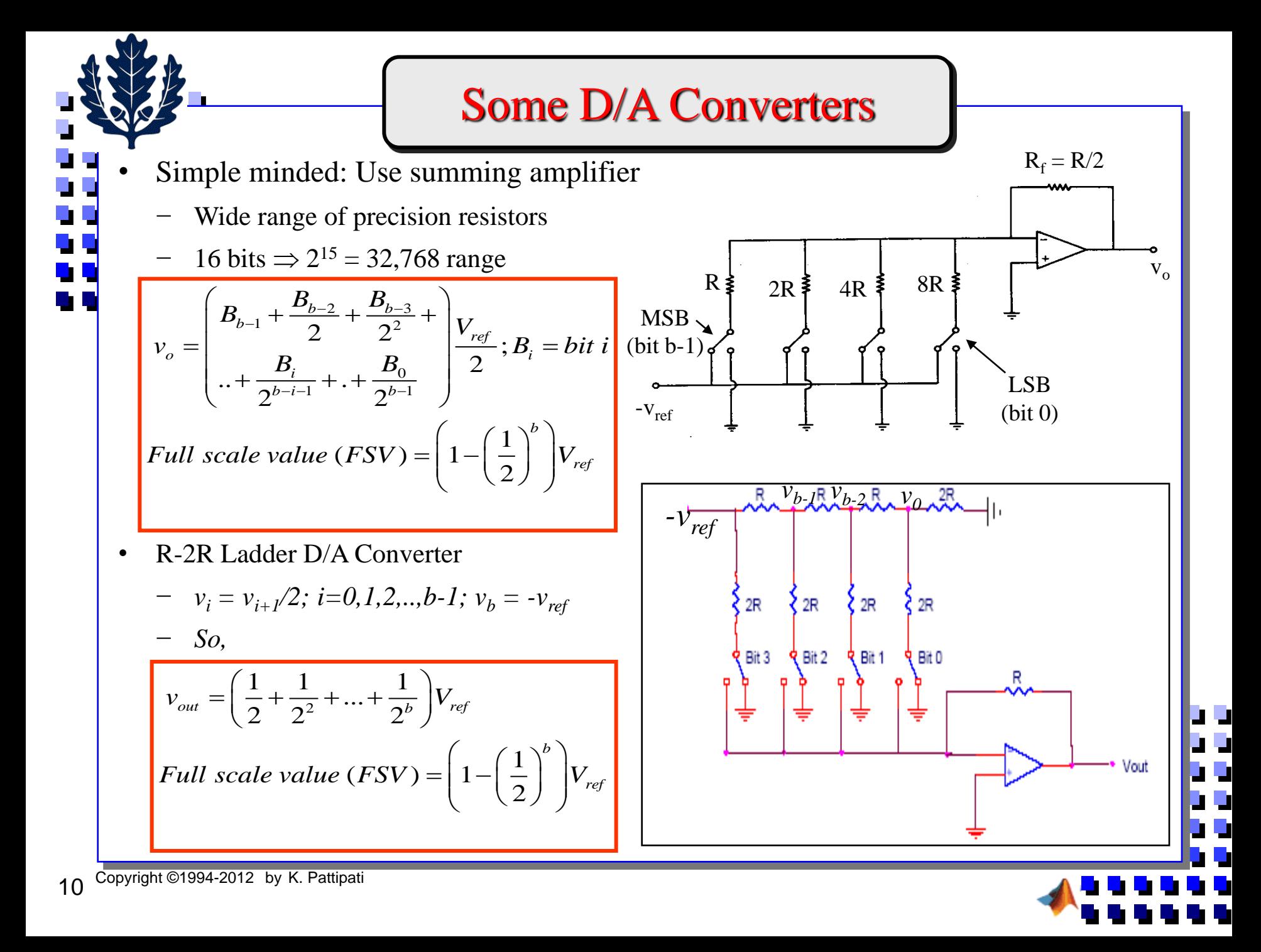

### Ladder Comparison A/D Converter

• Ladder Comparison (Ramp) A/D Converter Both comparator output and start Input clock Sample line normally high pulses Point Analog **VS JUUUI Comparator**  $\mathbf{V}_{\mathbf{S}}$ Input  $\mathbf{r}$ Start pulse resets the Start counter and blocks line **AND**clock during reset. At end of start pulse, the counter starts. Reset Comparator EOC output Cheap, but slow **Counter Digital**  Clock  $\mathbf{V}_\mathbf{S}$ **–to– Analog**  When the digital ramp DAC **Conv.** output of the DAC After output reaches the signal Tocci, Counter increases voltage voltage **V<sup>s</sup>** , the Digital Sample out of DAC until it reaches comparator goes low, Systems time the input sample voltage  $V_s$ stopping the count. **Start**  $\mathbf{t}_{\mathbf{C}}$ pulse

Apply analog voltage to +ve terminal of a comparator and the output of  $D/A$  converter to –ve terminal

┛┛

- Output of comparator triggers a binary counter which drives the D/A converter
- When the D/A converter voltage exceeds analog voltage, counter stops and outputs the code

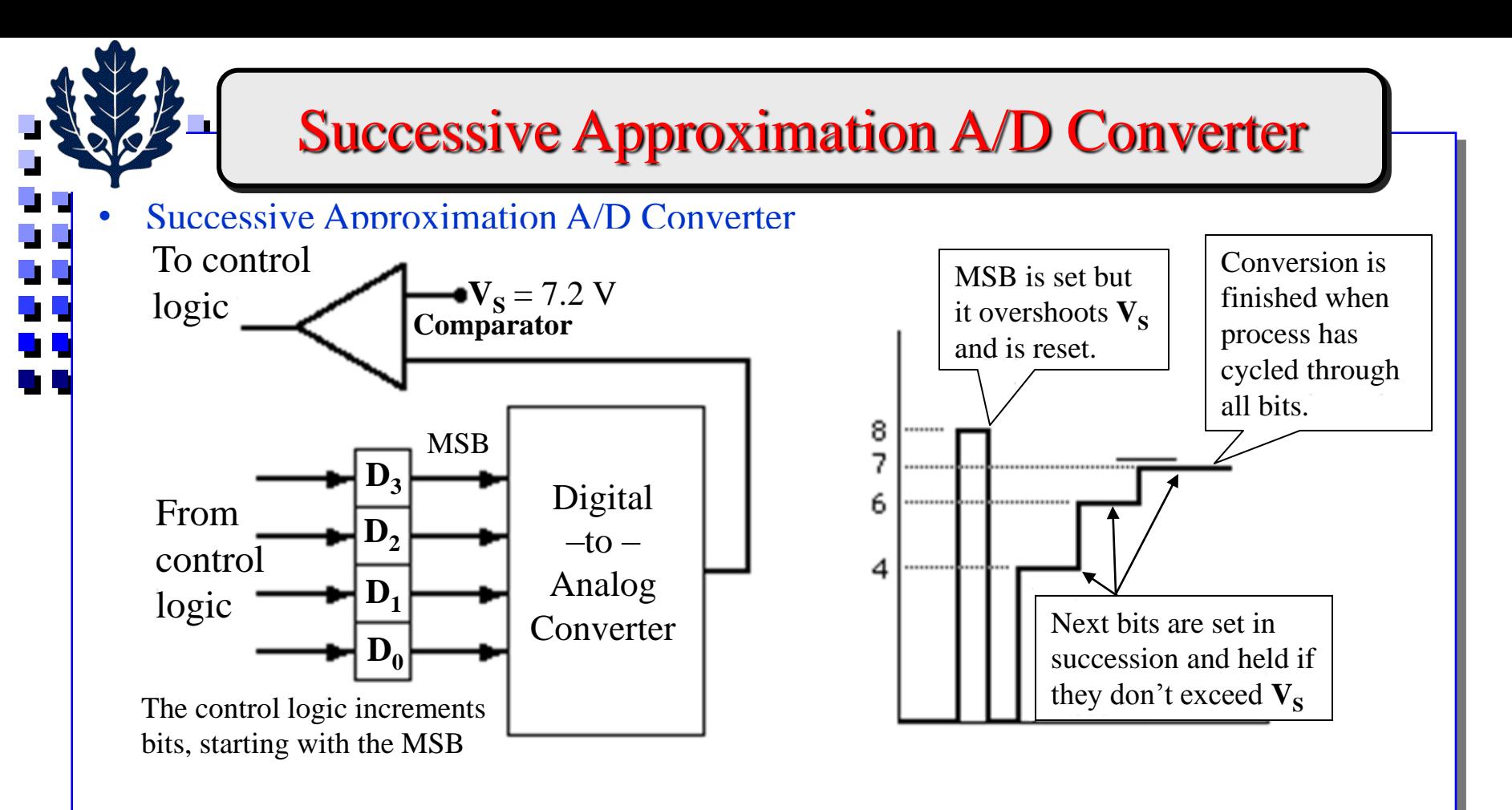

• Check if voltage corresponding to  $MSB > V_s$ . If it is, set next bits in succession and see if they don't exceed *V<sup>s</sup>*

a a<br>a a

- When the D/A converter voltage exceeds analog voltage, counter stops and outputs the code
- Works well in practice

#### Flash A/D Converter

#### • Flash A/D Converter

- Basically, a truth table that coverts the ladder of inputs to the binary number output
- Fastest type of A/D converter available
- Very expensive

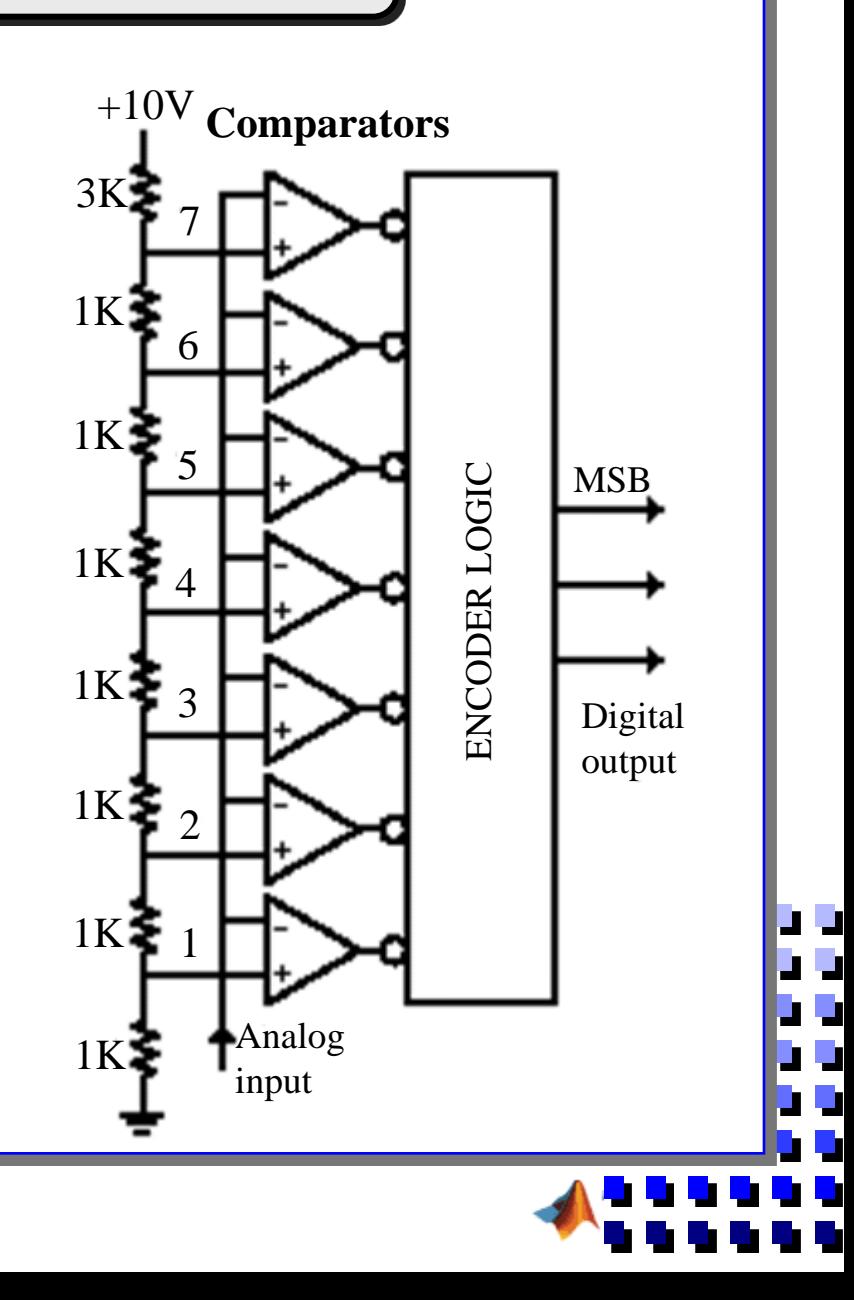

## Mathematics of Signal Sampling

We will examine the sampling process from a mathematical viewpoint.

 $h =$  sampling period or time step

 $f(t)$ 

 $f_s$  = sampling frequency = number of samples/sec = 1/h

A/D quantizes (not a major issue if  $b = 16, 24, 32$  and samples

 $f_k = f(kh) =$  sampled value of  $f(t)$  at  $t = kh$ 

The problem here is that sampling a signal loses information, namely the points in between  $(k-1)$ h and kh.

 $t_k = kh$ 

 $f_k$ 

t

So if we sample too slowly - we lose information

 $f^{\,}_{0}$ 

 $\Omega$ 

if we sample too fast - we overwork the computer

h 2h

 $\mathrm{f}_{2}$ 

 $f_1$ 

Major questions are -

 $\omega_{\rm s}$  =  $2\pi/h$ 

(1) how fast to sample so as not to lose information? and

(2) how to reconstruct the signal f(t), or an approximation, from  $\{f_k\}$ ?

"Impulse" sampling as a mathematical model:

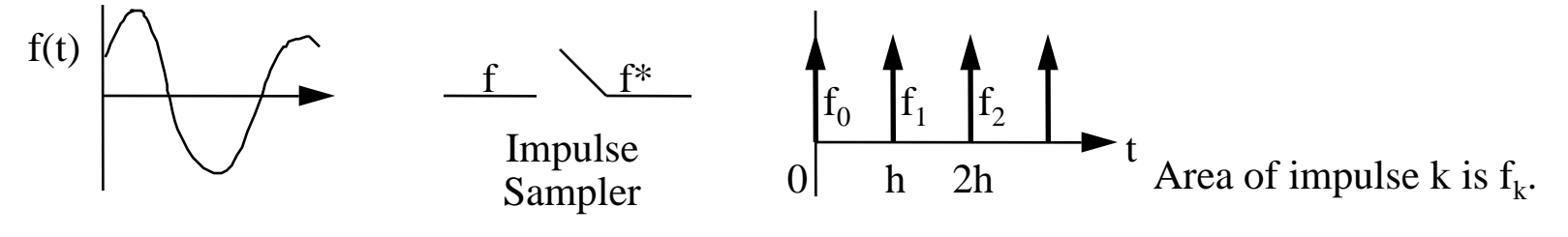

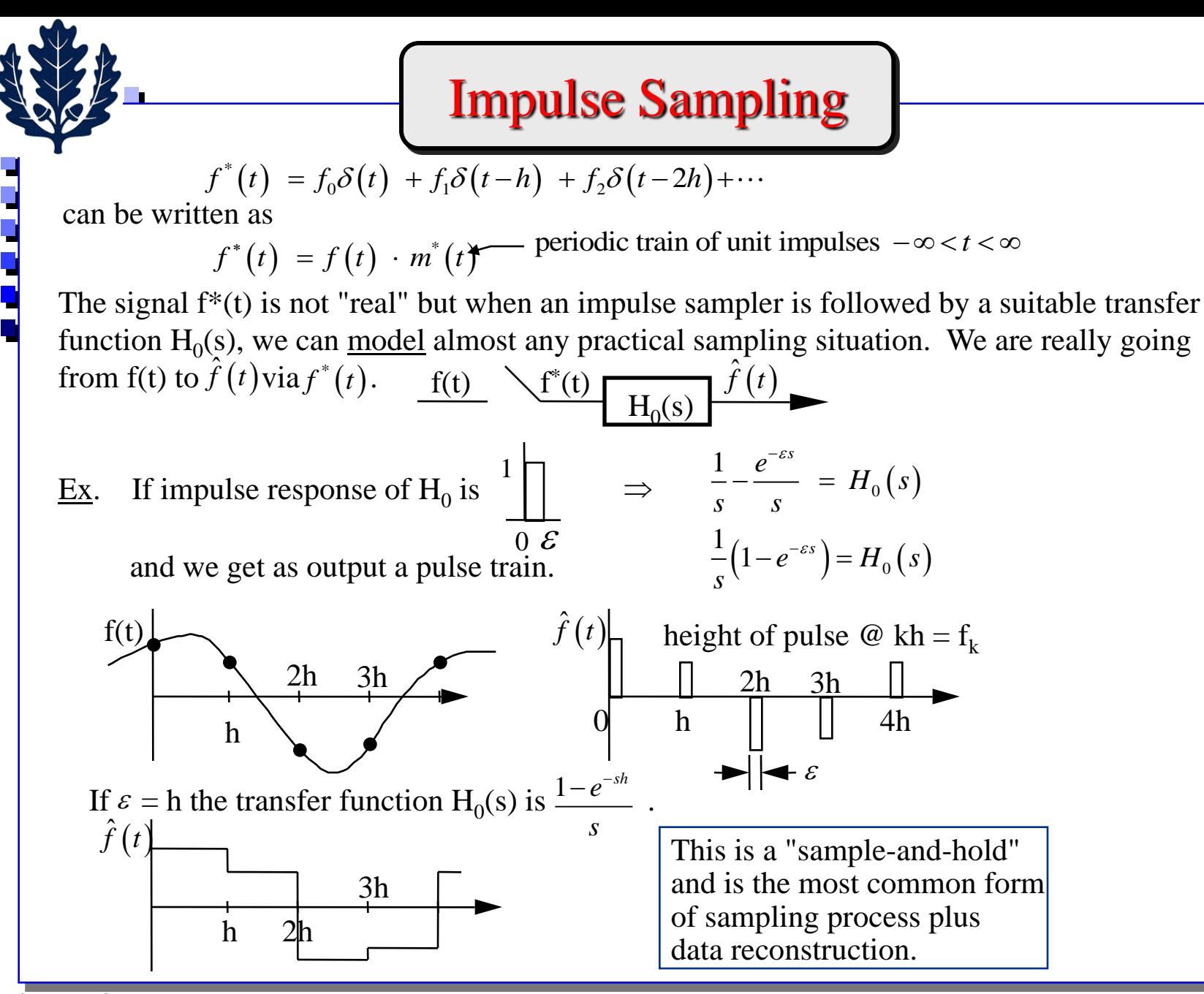

15 Copyright ©1994-2012 by K. Pattipati

## Laplace Transform of a Sampled Signal

Take Laplace transform of  $f^*(t) \triangleq F^*(s)$ 

$$
F^*(s) = \int_0^\infty f^*(t) e^{-st} dt = f_0 + f_1 e^{-sh} + f_2 e^{-2sh} + \cdots
$$

As an aside, since  $z^{-1} = e^{-sh}$ .

$$
F^*\left(s\right) = \sum_{k=0}^{\infty} f_k z^{-k} \bigg|_{z = e^{sh}} = F\left(z\right)\bigg|_{z = e^{sh}}
$$

where  $F(z) = z$ -transform of the sampled sequence  $\{f_k\}$ . Notationally,  $F^*(s) = Z\{f(kh)\}\big|_{z = e^{sh}}$ We wish to examine the relationship between  $F^*(s)$  and  $F(s) = Laplace$  transform of f(t), and between

$$
S_F(j\omega) = "Spectrum" of f(t) = |F(j\omega)|^2 and S_{F^*}(j\omega) = "Spectrum" of f^*(t) = |F^*(j\omega)|^2
$$

wave has impulses at  $\pm \omega_0$ . The spectrum indicates where a signal has power. (A sine

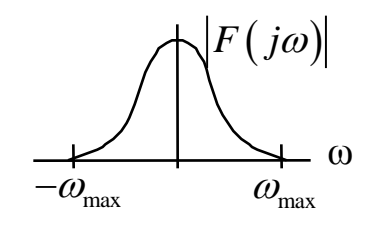

 $\tilde{u}(t) \; = \; \frac{1}{l} \, \sum_{i}^{\infty} \, c_{n} e^{jn\omega_{s}t}, \quad \omega_{s} \; = \; \frac{2\pi}{\sqrt{3}} \, .$  $=$   $\frac{1}{\epsilon} \sum_{k} c_{k} e^{jn\omega_{s}t}$ ,  $x(t) = -\sum_{n} c_n e^{j n \omega_{s} t}$ ,  $\omega_{s}$  $h \sum_{n = \infty}^n h$  *h*  $\omega_{s}$ <sup>t</sup>,  $\omega = \frac{2\pi}{\sqrt{2}}$ if a signal x(t) is periodic with period h,  $x(t) = \frac{1}{h} \sum_{n=0}^{\infty} c_n e^{jn\omega_s t}$ ,  $\omega_s =$ =−∞ To find  $L[f(t) \cdot m^*(t)]$  first use Fourier series to get a different way to write  $m^*(t)$ . Recall,

 $=$   $\int_a^h x(t) e^{-jn\omega_s t}$  $c_n = \int_a^b x(t) e^{-jn\omega_s t} dt$ where the Fourier coefficients,  $c_n = \int_o^n x(t) e^{-jn\omega_s t} dt$ .

#### Nyquist Theorem

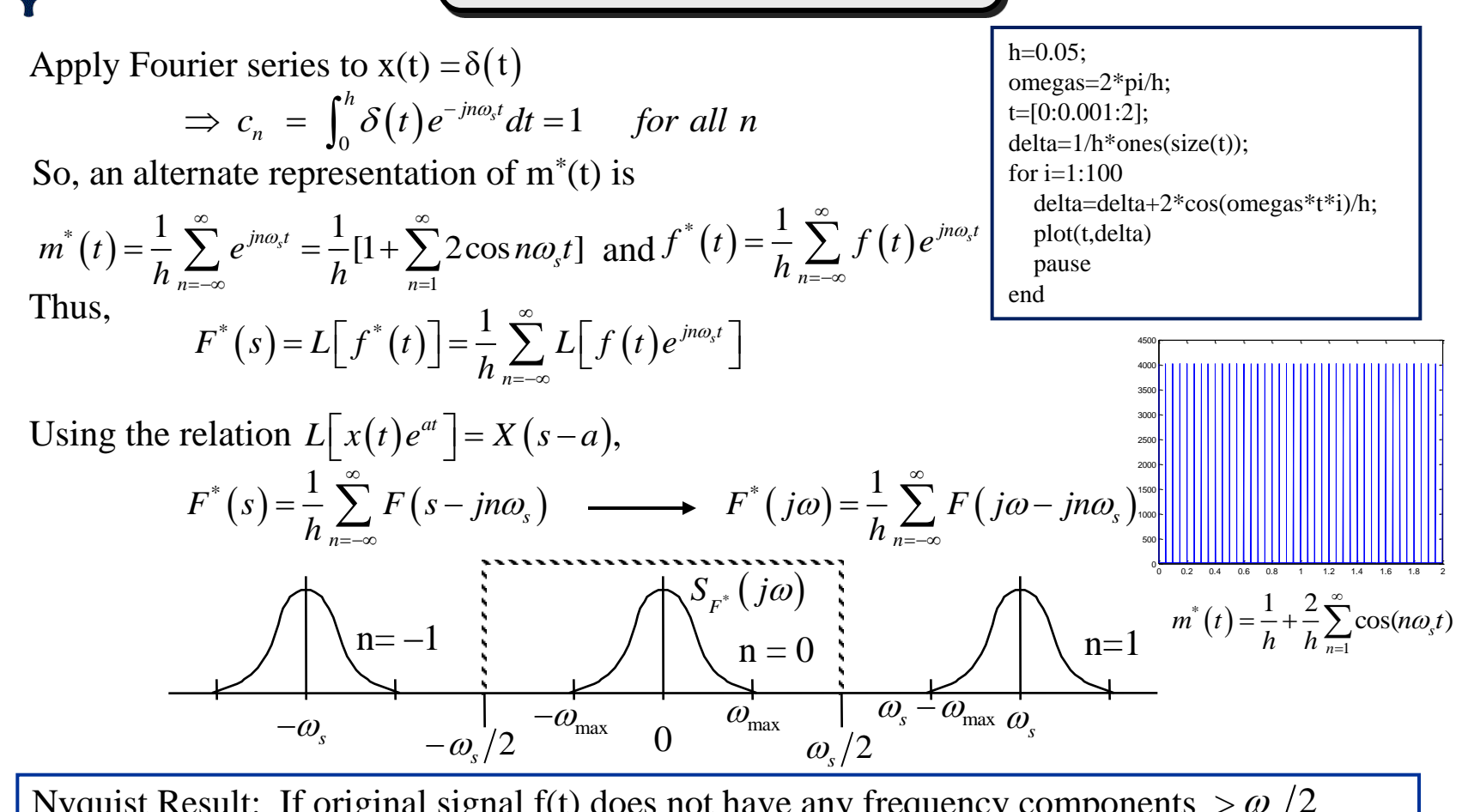

 $\omega_{N} = \omega_{s}/2 = \pi/h$  is called the Nyquist frequency. Thus, one must sample f(t) at a rate that is Nyquist Result: If original signal f(t) does not have any frequency components  $> \omega_s/2$  $\omega_N = \omega_s / 2 = \pi / n$  is called the tyyquist frequency. Thus, one must sample  $f(t)$  at <u>least</u> twice the highest frequency  $\omega_{\text{max}}$  in the signal,  $\omega_s > 2\omega_{\text{max}}$  (or  $\omega_N > \omega_{\text{max}}$ ). we can (in theory) reconstruct/recover  $f(t)$  from  $f^*(t)$  using an ideal low-pass filter.

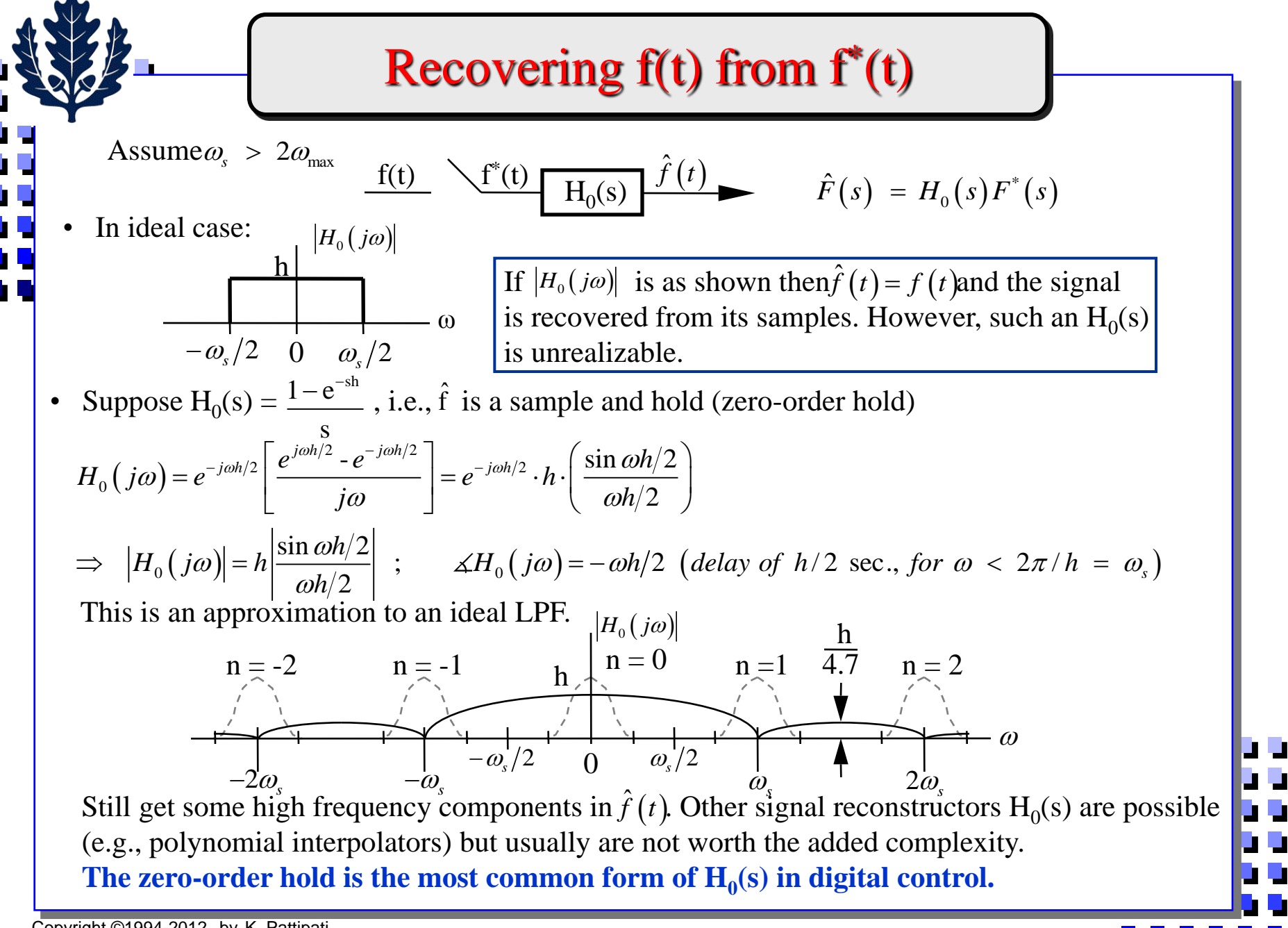

▌▏

# Aliasing

<u>E x</u>.  $f(t) = A \sin \omega_0 t$  and we sample at  $\omega_s < 2\omega_0$ . Typically,  $\omega_s \sim 10-30 \omega_{\text{max}}$  An interesting phenomenon happens when  $\omega_s/2 < \omega_{\text{max}}$  In this case the components of  $F(j\omega - jn\omega_s)$  overlap in  $S_{F^*}(j\omega)$  and it becomes impossible to recover f(t). In addition, the sampled signal  $f^*(t)$  has power at frequencies not present in the original signal  $f(t)!$ 

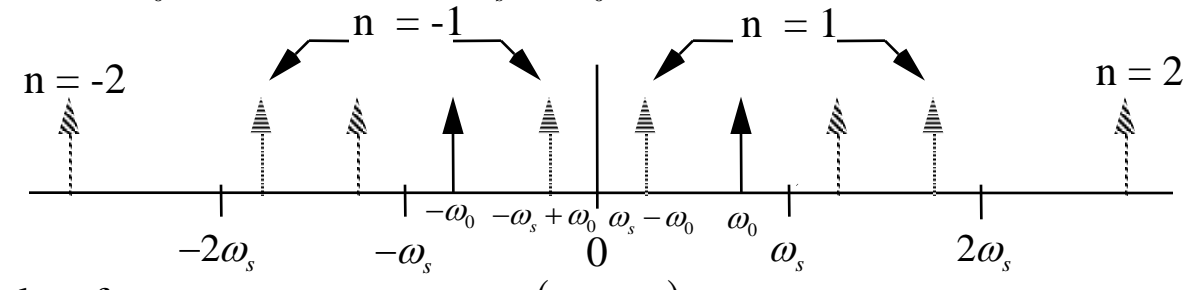

 $F^*(t)$  has a <u>low</u> frequency component at  $(\omega_s - \omega_0)$ .

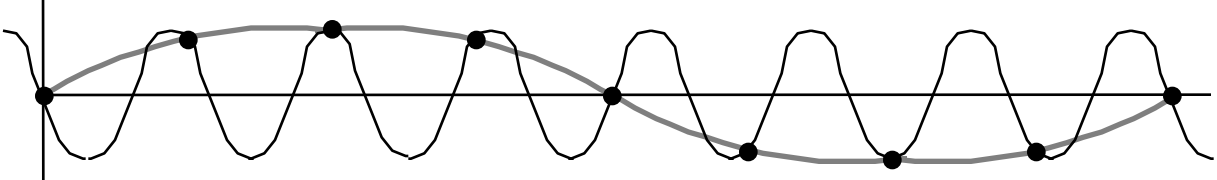

 $f_3$ 

really exist in f(t), but <u>will</u> exist in  $\hat{f}(t)$  since  $H_0(s)$  is a LP filter. The original signal is "hidden", sampled signal is an "alias". The low frequency signal does not

<u>Ex</u>. Sample a signal f(t) that has frequency components at  $f_1 = 0.1$  Hz,  $f_2 = 0.8$  Hz and  $f_3 = 1.4$ Hz using  $f_s = 2$  Hz (note Nyquist says  $f_s > 2.8$  Hz). What are the first 5 positive frequency components of sampled signal?<br>  $f_1$   $\overline{\hspace{0.2cm}0.1\hspace{0.2cm}}$   $n = 1$   $n = 2$ <br>  $1.9$   $2.1$   $3.9$   $4.1$  $f_1$   $f_1$  $n = 2$ <br>3.9  $f<sub>2</sub>$  $\overline{0.8}$   $\overline{1.2}$  2.8 3.2 4.8

 $\bigcirc$  1.4  $\bigcirc$  0.6 3.4 2.6 5.4

u y<br>U y

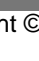

## Aliasing Illustrated in Time Domain

Let us take a simple sinusoid of frequency 4 Hz and sample it at 5Hz. We will show that a signal of 1 Hz is an alias.

t=[0:0.001:2] f=sin( $2$ \*pi\*4\*t); % continuous signal  $t1=[0:0.2:2];$ f1=sin( $2*pi*4*t1$ ); % sampled signal at  $5Hz$  $f2=sin(2*pi*t1);$  % Alias signal 1Hz plot(t,f,t1,f1, $\cdot$ \*',t1, $\cdot$ f2, $\cdot$ o') % note negative sign

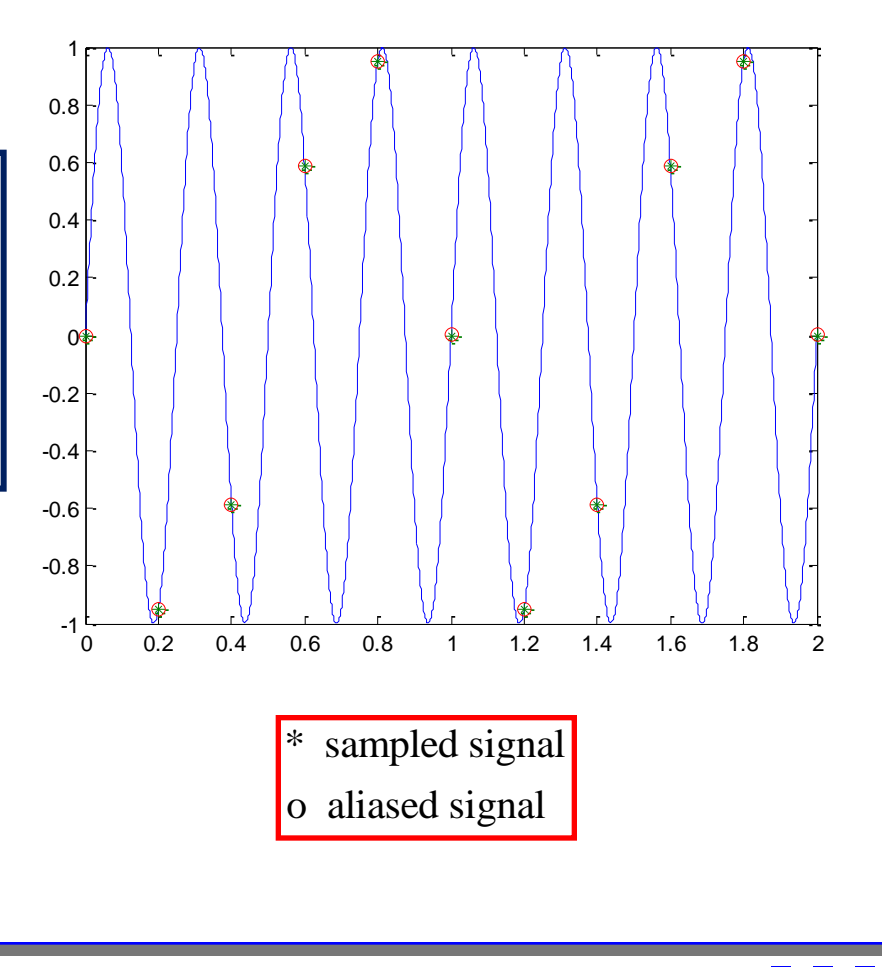

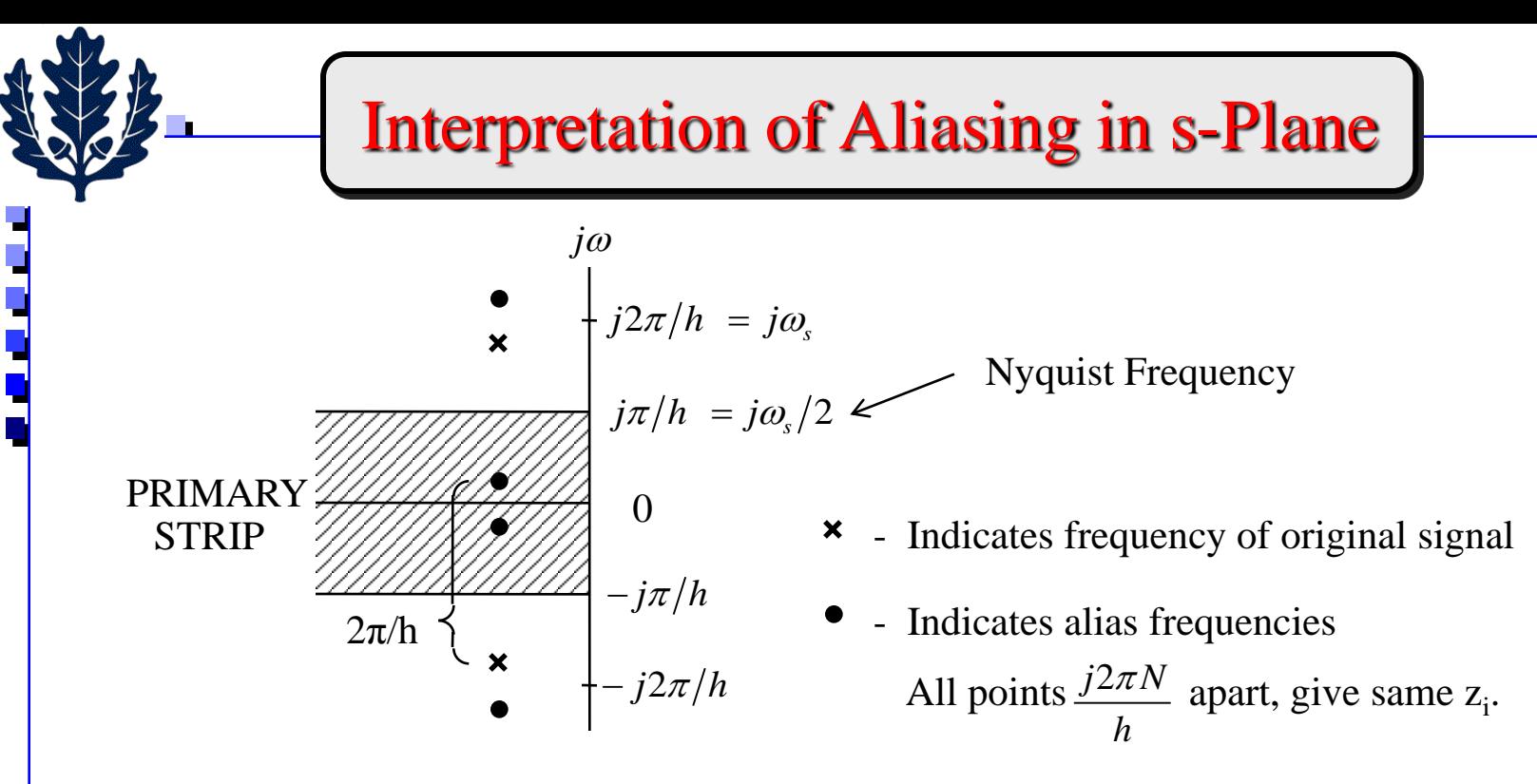

predominantly those signals in the primary strip,  $-\pi/h < \omega < \pi/h$ . After sample and hold (or other type of reconstructor), we pick out

Since the aliased frequencies are not "real", i.e., not in original signal, any controller aimed at reducing the "observed" oscillations will fail.

- Aliasing effects will be observed in
	- frequency folding in s-plane
	- time response
	- Fourier spectrum

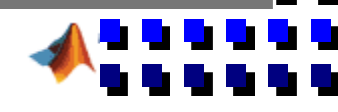

#### How to Avoid Aliasing?

 $\Rightarrow$  Prefilter the signal  $f(t)$  before sampling *(anti-aliasing)*. added negative phase shift that reduces  $\phi_m$ . Some authors suggest  $\omega_N/1.28 \approx 0.8$   $\omega_N = 0.4$   $\omega_s$ Usually pick  $\omega_f \sim \omega_N/2 = \pi/2h$  to be safe, but beware of using a G<sub>f</sub>(s) in a feedback loop due to  $(s)$  $(Butterworth\ Filter)$ 2  $S_f(s)$   $S^2 + 2\zeta\omega_c s + \omega_c^2$ 2  $\overline{2}$  2 *f f*  $f^{\mathbf{p}}$   $\mathbf{w}_f$ *Typical*  $G_f$  (s *s s Butterworth Filter*  $\omega$  $\zeta \omega_{\epsilon} s + \omega$  $\zeta$  $=\frac{1}{s^2+2\zeta\omega_s s+1}$  $=$  $h = 2.0$  sec  $\Rightarrow \omega_s = 3.14$  and aliasing will occur. • There is no way to fix  $f^*(t)$  after you have sampled. So, you must assure that the signal to be sampled has no frequencies higher than  $\omega_{N} = \pi/h$ . But, real signals have power in  $[-\infty, \infty]$  (with caveat).  $f(t) \longrightarrow G_f(s)$   $\begin{array}{ccc} f_1(t) & f_1(t) \\ \hline f_0(s) & f(t) \end{array}$  $f_1$ (t)  $f_1$ \* (t) Low-Pass Filter Data Reconstructor Ex:  $f(t) = 1.1 \sin 0.4t + 1.2 \sin 3.45t - \text{signal} + \text{high frequency noise}$ . Sample period 0 10 20 30 40 50 60 70 -3 -2 prefiltering  $-1$ 0 1 2 3 0 10 20 30 40 50 60 70 -3 -2 -1 0 1 2 3 0 10 20 30 40 50 60 70 -3 -2 -1 0 1 2 3 **f(k)** with  $\omega_f = 0.785$  and then sample the output, f<sub>1</sub>(t). Prefilter f(t) using a 2nd-order Butterworth filter  $f_1(k)$ no

#### How to Avoid Aliasing?

Ex:  $f(t) = 1.1 \sin 0.4t + 1.2 \sin 3.45t$  signal + high frequency noise. Sample period  $h = 2.0$  sec  $\Rightarrow \omega_{s} = 3.14$  and aliasing will occur.

% nearly-continuous signal  $delta=0.1$ ; t=[0:delt:70]';  $n = length(t);$ ft=1.1\*sin(0.4\*t)+1.2\*sin(3.45\*t);  $plot(t, ft)$ pause % sampled signal kt=[0:2:70]'; nk=length(kt); fk=1.1\*sin(0.4\*kt)+1.2\*sin(3.45\*kt); plot(kt,fk,'o') pause numgf=[0.785^2]; dengf=[1 2\*0.707\*0.785 0.785^2]; gfs=tf(numgf,dengf)  $[y,t]=lsim(gfs,ft,t);$  $plot(t,y)$ pause % sampled signal  $h=2$ .:  $kt=t([1:h/delt:n])$  $f1=y([1:h/delt:n])$ plot(kt,f1,'O')

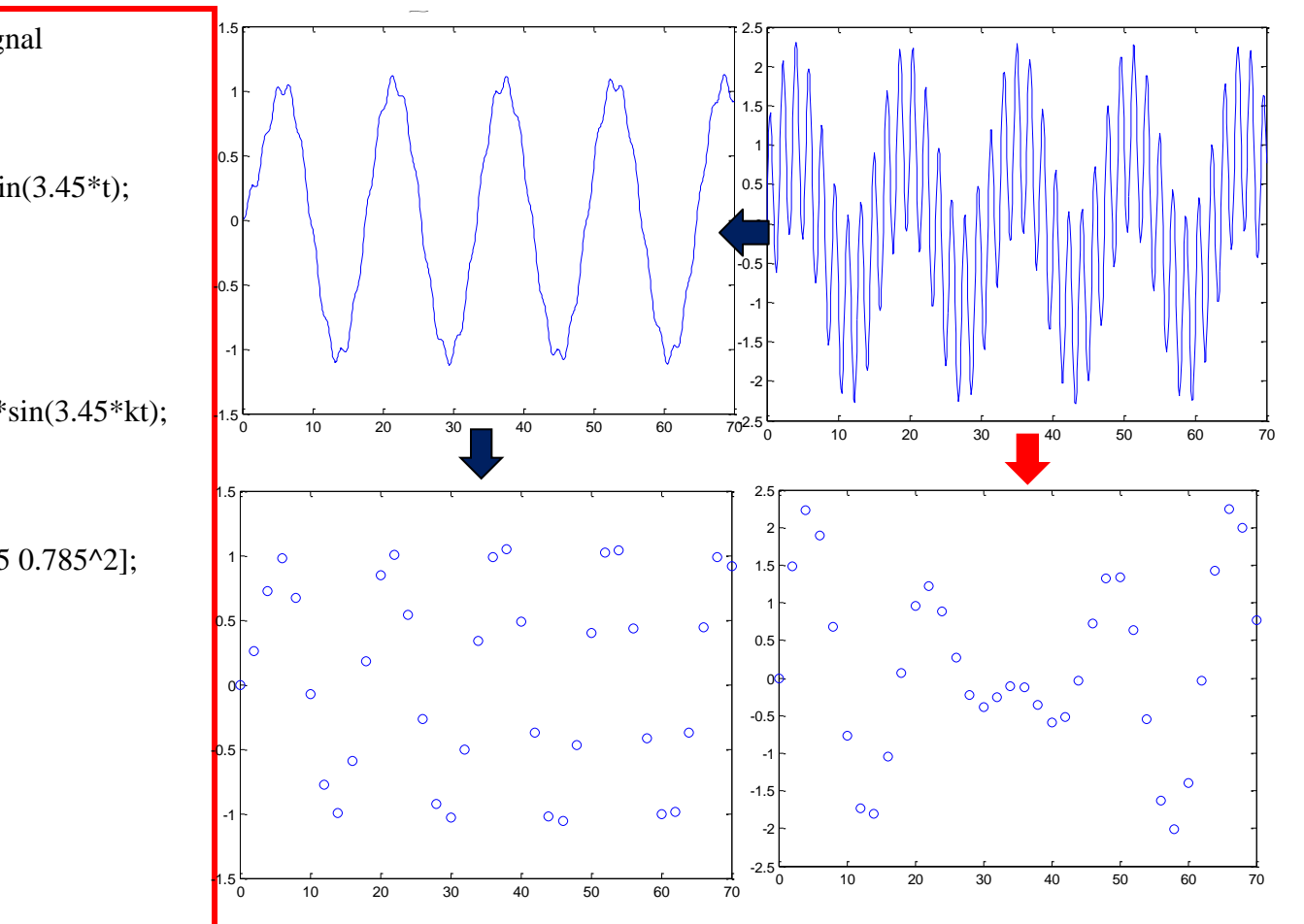

## Antialiasing/Aliasing Examples

- Example 1: Consider  $N = 1024$  data points from a signal sampled at 1ms interval ( $h = 0.001$  sec).
	- Sampling frequency ,  $f_s = 1000 \text{ Hz} = 1 \text{ kHz} \Rightarrow \omega_s = 6280 \text{ rad/sec}$
	- Nyquist frequency,  $f_N = 500$  Hz  $\Rightarrow \omega_N = 3140$  rad/sec
	- Antialiasing filter frequency,  $f_f = 250 400 \text{ Hz} \Rightarrow \omega_N = 1570 2512 \text{ rad/sec}$
	- If you did discrete Fourier transform, you will get 1024 points representing frequencies  $(k/N)^* f_s$ ;  $k = 0,1,2,...N-1$ . These are also called spectral lines.
	- Spectral line separation  $=f_s/N = 0.9766$  Hz.
	- For an ideal filter with cut-off frequency of 250-400 Hz, keep the first 244-391 frequency components (i.e., set the rest to zero) as the useful spectrum and then do an IDFT to recover the noise filtered signal.
	- Example 2: Suppose you have a sinusoidal signal of frequency 10 Hz and you sample it at 50Hz. Another sinusoidal signal of the same amplitude, but higher frequency, *f* was found to yield the same data when sampled at 50Hz. What is the likely frequency, *f* ?
		- Sampling frequency  $f_s = 50$  Hz
		- Aliasing frequencies  $= nf_s \pm 10$  Hz.
		- So, *f* = 40Hz, 60 Hz, 90Hz, 110Hz,….

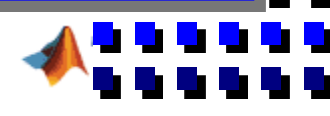

#### Sallen-Key Low Pass Butterworth Filter

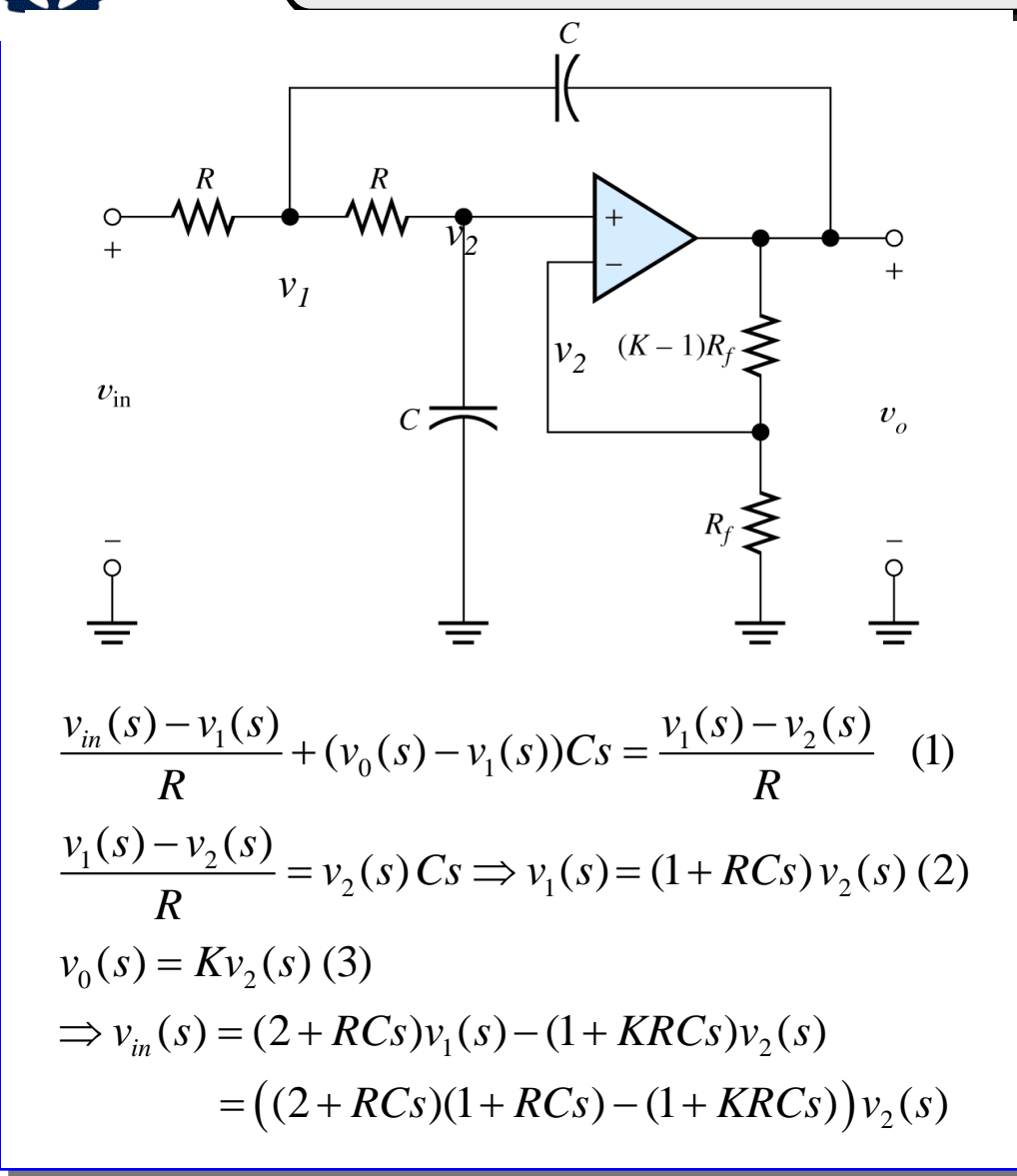

$$
G_f(s) = \frac{K/R^2C^2}{s^2 + \frac{(3-K)}{RC}s + \frac{1}{R^2C^2}}
$$
  
= 
$$
\frac{K\omega_n^2}{s^2 + (3-K)\omega_n s + \omega_n^2}
$$
  
For  $\xi = 1/\sqrt{2}$ ,  $K = 3 - \sqrt{2} = 1.586$ 

In general, Butterworth low pass filters have flat frequency response . For order *p*

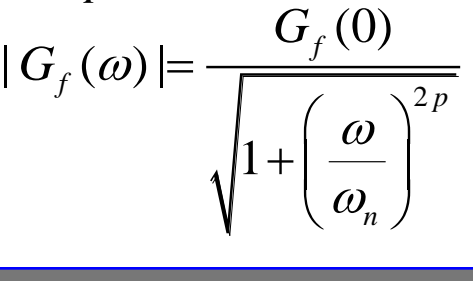

## Sampling for Accuracy

 $(\omega_s > 2\omega_0)$ , but reconstruction error using a zero-order hold is terrible ==> we really need to • For a single sine wave,  $A \sin \omega_0 t$ , Nyquist criterion says use more than two (2) samples/period sample at a higher rate.

If we use a sample and hold with N  $\geq$  4 samples/period, then  $h = 2\pi/N\omega_0$  and  $\omega_s = N\omega_0$ .

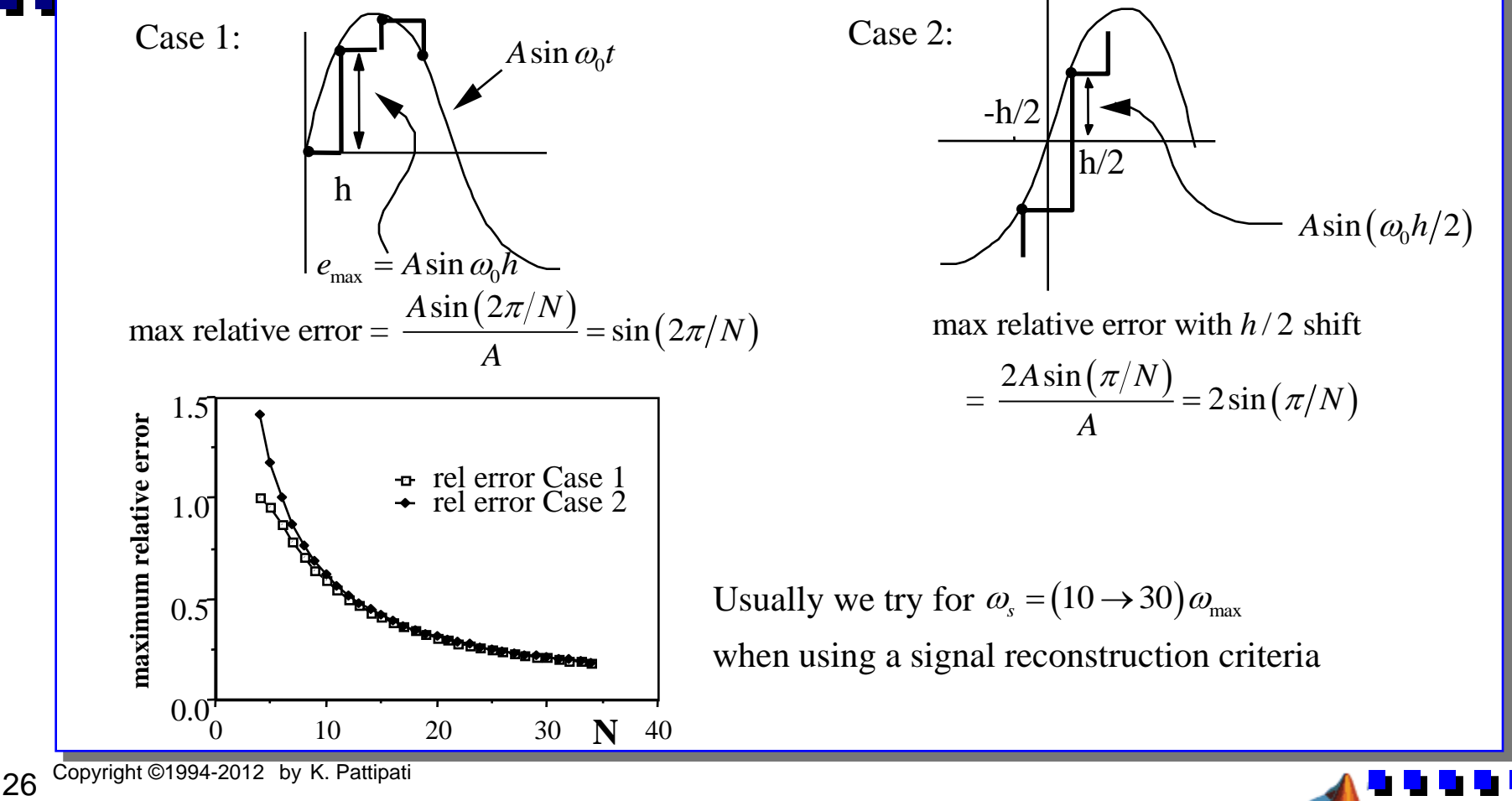

#### Sampling Period h for Control

- **State space representation**: If  $\lambda_1, \lambda_2, ..., \lambda_n$  are the eigenvalues of A, then to avoid aliasing we must have  $\lambda_i$  within primary strip in the s-plane, i.e.,  $|\text{Im }(\lambda_i)| < \pi/h$ .  $\pi/h$  $\pi/h$ s-plane σ jω Primary Strip More manageably,  $|\lambda_i| < \pi/h$  i = 1, 2, ..., n largest eigenvalue of A (spectral radius)  $h \le c/ |\lambda_{\text{max}}(A)|$  with  $c = 0.2$  to 0.5 (1/6  $\rightarrow$  1/15 of Nyquist sampling interval An approximation:  $|\lambda_{max}(A)| \sim ||A||$  because  $|\lambda_{max}(A)| \le ||A||$  for any norm i.e., poles within circle of radius  $\pi/h \Rightarrow h_{max} = \pi / |\lambda_{max}(A)|$ This is too high a limit from a control viewpoint, instead we seek
	- **Relation to Closed-loop bandwidth**:  $\omega_{BW}$  in rad/sec  $\Rightarrow$  f  $_{BW} = \omega_{BW} / 2\pi$  in Hz

$$
\frac{1}{30 f_{BW}} < h < \frac{1}{15 f_{BW}} \Rightarrow \frac{1}{5 \omega_{BW}} < h < \frac{2}{5 \omega_{BW}}
$$

• **Relation to Rise time,**  $T_r$ : about 10% of the rise time  $\Rightarrow$  h  $\approx 0.1$   $T_r$ A rule of thumb:  $T \approx \frac{-1}{\sqrt{2\pi}}$  $r^2$  2 $f_{BW}$ *T*

 $\approx \frac{1}{2f}$ 

┛┛

Need to experiment with

different values of h

during design

• **Gain cross over frequency,**  $\omega_c$ 

 $0.15$  <  $h\omega_c$  <  $0.5$ 

 $\omega_c$  is an approx. measure of closed-loop bandwidth  $\Rightarrow$  12 to 40 times  $f_c = \omega_c / 2\pi$ 

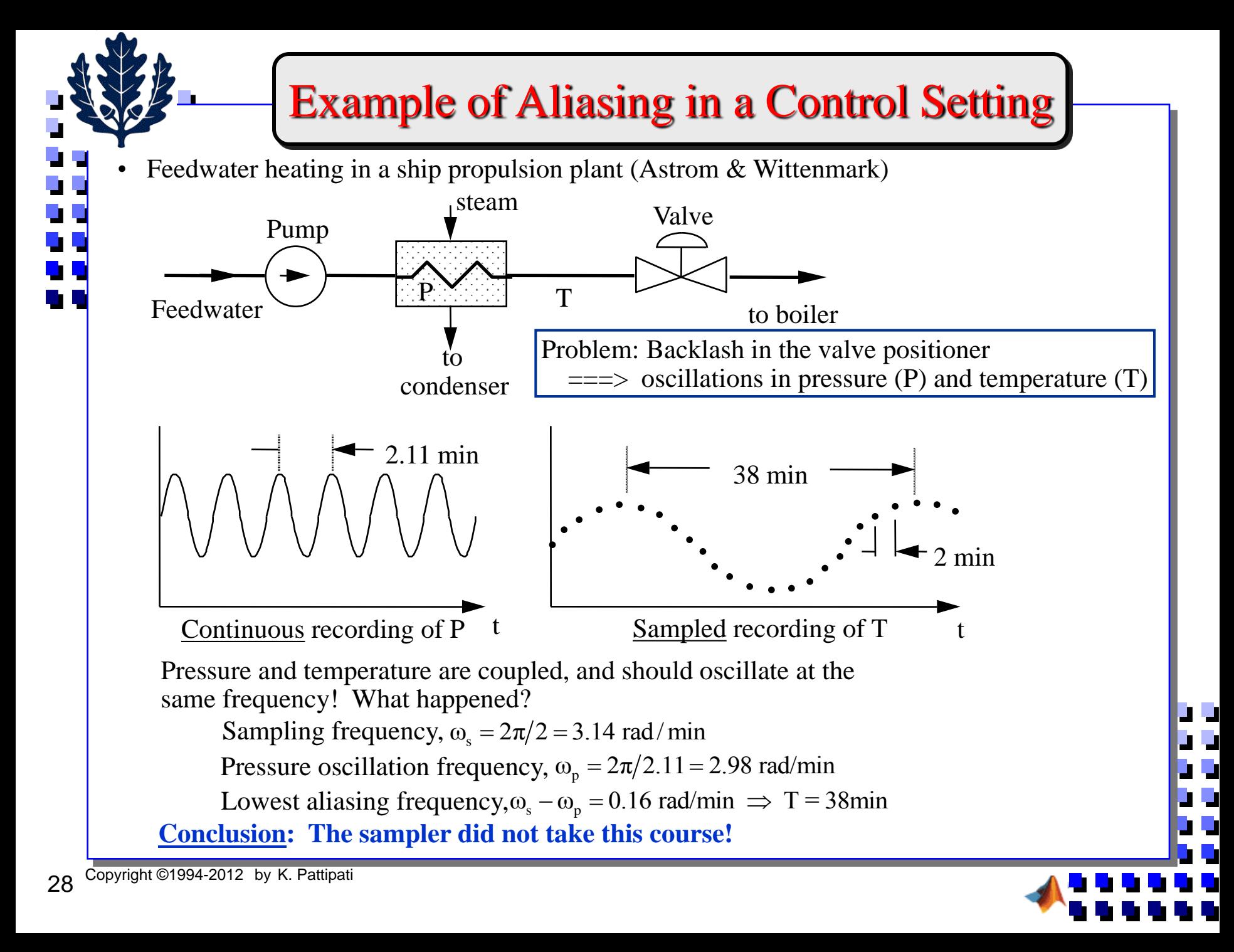

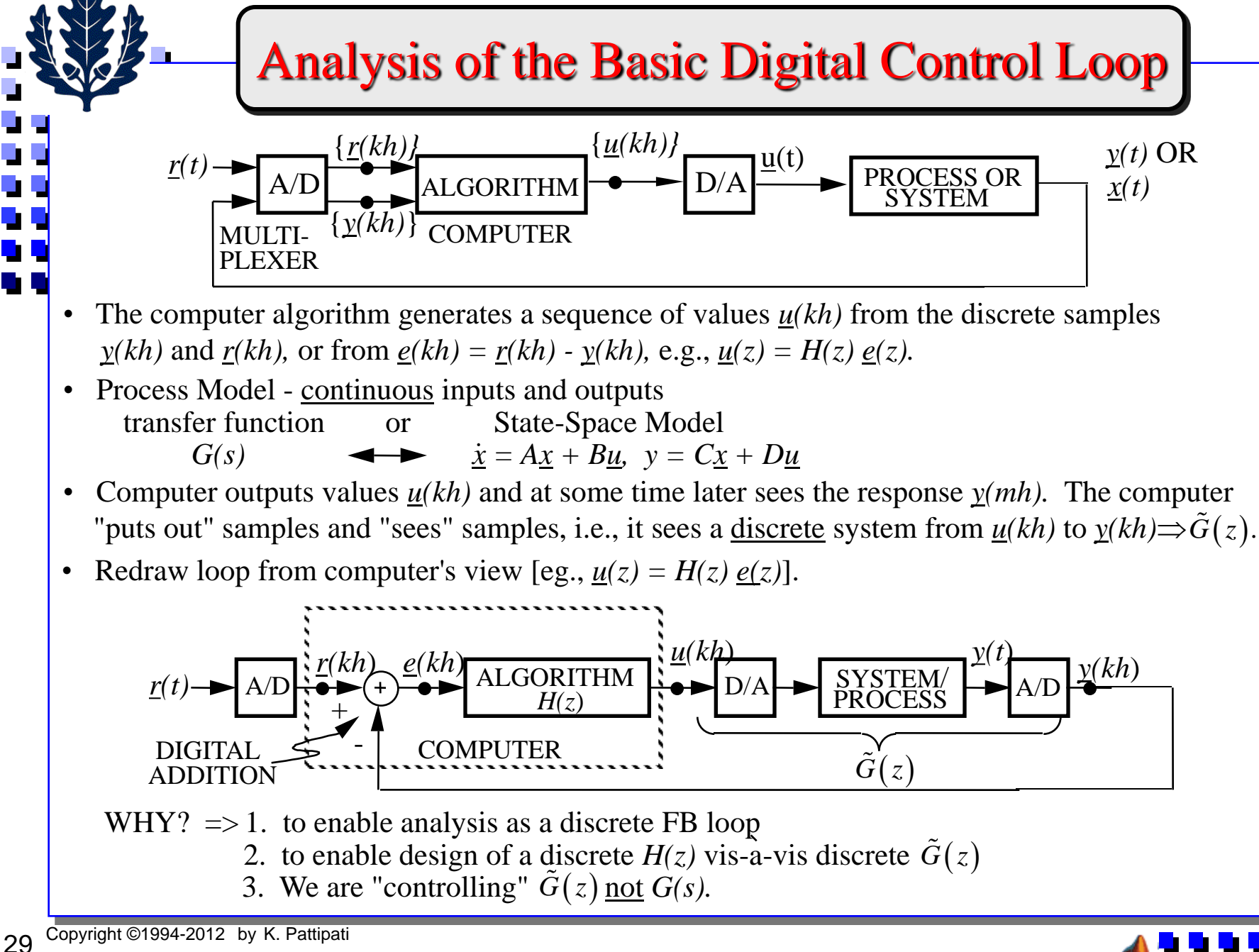

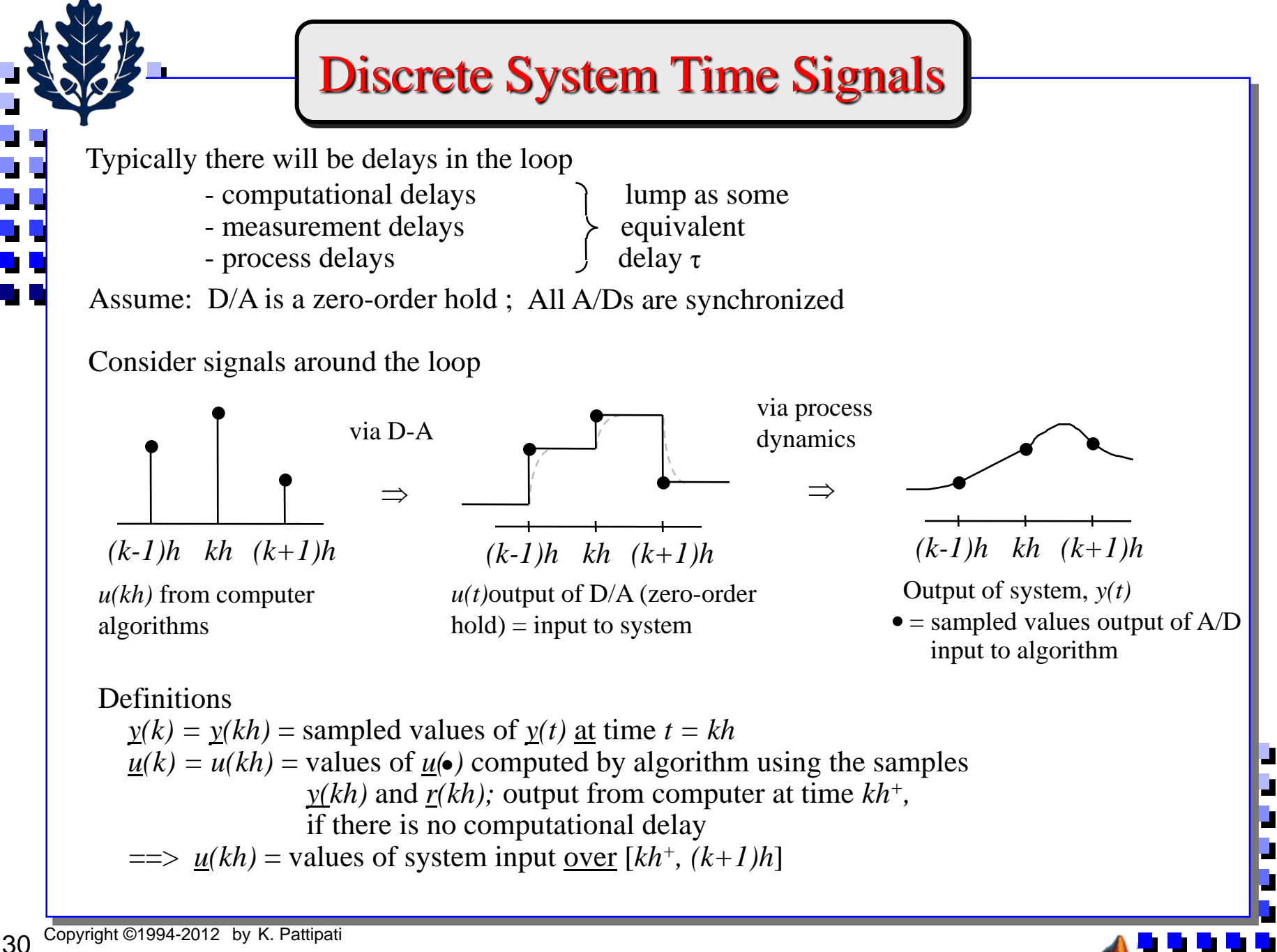

# **Model for Equivalent Discrete System,**  $\tilde{G}(z)$

1. System defined by state equations, no delay

2. System defined by transfer function, no delay

3. Modifications to 1 and 2 when  $\tau \neq 0$ 

State-Space Approach

 $\mathbf{x}(t) = A \mathbf{x}(t) + B \mathbf{u}(t)$  $y(t) = C \underline{x}(t) + D u(t)$  $\Rightarrow G(s) = C(sI - A)^{-1} B + D$ 

Compute  $\underline{x}$  [(k+1)h] $\triangleq \underline{x}(k+1)$  = value of  $\underline{x}(t)$  at  $t = (k+1)$ h from knowledge of  $\underline{x}(kh)$  = value of  $x(t)$  at t = kh and  $u(kh)$  = system input over (kh, (k+1)h]. Use state transition equation,  $\parallel A \parallel$ *h*  $=$  $\frac{1}{\parallel A}$ 

$$
\frac{x(t)}{dt} = \kappa h \text{ and } \frac{u(kh)}{dt} = \text{system input over } (kh, (k+1)h].
$$
\nUse state transition equation,  
\n
$$
\frac{x(t_2) = e^{A(t_2 - t_1)} \times (t_1) + \int_{t_1}^{t_2} e^{A(t_2 - \xi)} B \underline{u}(\xi) d\xi}{t_1 = kh, t_2 = (k+1)h \text{ and } \underline{u}(\xi) = \underline{u}(kh) \text{ over } (t_1, t_2]}
$$
\n
$$
\frac{x[(k+1)h] = e^{Ah} \times (kh) + \int_{kh}^{(k+1)h} e^{A((k+1)h-\xi)} B d\xi \cdot \underline{u}(kh)
$$
\nlet  $\sigma = (k+1)h - \xi$   
\n
$$
\frac{x[(k+1)h] = e^{Ah} \times (kh) + \int_{0}^{h} e^{A\sigma} d\sigma B \underline{u}(kh) \implies x(k+1) = \Phi_{X}(k) + \Gamma_{\underline{u}}(k)
$$
\nwhere  $\Phi = e^{Ah}$ ;  $\Psi(h) = \int_{0}^{h} e^{A\sigma} d\sigma$ ;  $\Gamma = \Psi(h)B$   
\n
$$
\frac{u(kh) = C_{X}(kh) + D_{\underline{u}}[(k-1)h]}{t_1 + L_{\underline{u}}(k)} = \frac{u(kh) + \Phi_{\underline{u}}(k)}{t_1 + L_{\underline{u}}(k)} = \frac{u(kh) + \Phi_{\underline{u}}(k)}{t_1 + L_{\underline{u}}(k)} = \frac{u(kh) + \Phi_{\underline{u}}(k)}{t_1 + L_{\underline{u}}(k)}
$$
\n
$$
\frac{u(kh) = C_{X}(k) + D_{\underline{u}}(k-1)}{t_1 + L_{\underline{u}}(k-1)}
$$
\n
$$
\frac{u(kh) = C_{X}(k) + D_{\underline{u}}(k-1)}{t_1 + L_{\underline{u}}(k-1)}
$$

# Computing  $\Phi$  and  $\Gamma$  (or  $\Psi$ )

• Note that  $\Phi$  and  $\Gamma$  are independent of k. Compute once for a given time step h.

Ah  $\tau^{-1}$   $($   $\tau$   $\lambda$   $)^{-1}$  $\mathsf{t}=\mathsf{h}$ Analytic:  $e^{Ah} = L^{-1} \left[ (sI - A)^{-1} \right]$ 

 $e^{Ah} = L^{-1} [(sI - A)^{-1}]_{t=h}$ <br>
alue obtained, but very time-consuming and<br>
n  $\Psi$  by integrating  $e^{A\sigma}$  over [0, h].<br>
If h is small ==> Taylor series approximatio<br>  $e^{Ah} = I + Ah + A^2h^2/2! + ...$ <br>  $\Psi(h)$  substitute approximation  $e^{A$ exact value obtained, but very time-consuming and not practical for  $n > 3$ . Then, need to obtain Ψ by integrating  $e^{A\sigma}$  over [0, h].

Numerical: If h is small ==> Taylor series approximations are good

 e  $A<sup>hh</sup> = I + Ah + A<sup>2</sup>h<sup>2</sup>/2! + ...$ 

To compute  $\Psi$ (h) substitute approximation  $e^{A\sigma} \sim I + A\sigma + A^2\sigma^2/2! + ...$ 

$$
\Psi(h) = \int_0^h e^{A\sigma} d\sigma = \int_0^h \left[ 1 + A\sigma + A^2 \sigma^2 / 2! + \cdots \right] d\sigma
$$
  

$$
\Psi(h) \doteq h \left[ 1 + Ah/2! + A^2 h^2 / 3! + \cdots + A^M h^M / (M+1)! \right]
$$

where the number of terms M must be chosen large enough so that the Taylor approximations are valid; i.e., we want,

 $(Ah)^{M}/(M+1)! \ll I \implies ||A||^{M}h^{M}/(M+1)! \lt 10^{-6}$ . Then  $\Phi = e^{Ah} = I + A\Psi(h)$ Algorithm to find  $M =$  # terms in series, given h  $C_1 = ||A|| h/2$ Do for  $M = 2, 20$  $C_1 = C_1 * ||A|| h/(M+1)$ if  $C_1 < 10^{-6}$  stop  $\rightarrow$  return M, if M < 4 set M = 4 End do (Note:  $||A||^{19/20!} \sim 10^{-9}$  if  $||Ah|| = \pi$ )

Algorithm for Obtaining  $\Psi(h)$  and  $\Phi, \Gamma$ 

Once M is determined, compute  $\Psi(h)$  via series. Since the magnitude of the higherorder terms in series decreases as M grows, sum the series using reverse nesting. -

$$
\Psi(h) = h \left[ I + \dots \frac{Ah}{M-2} \left( I + \frac{Ah}{M-1} \left( I + \frac{Ah}{M} \left( I + \frac{Ah}{M+1} \right) \right) \right) \dots \right]
$$

This assures that very small numbers are never added to much bigger numbers.

Flow diagram of a Subroutine "Dscrt" (your own c2d function) for general use:

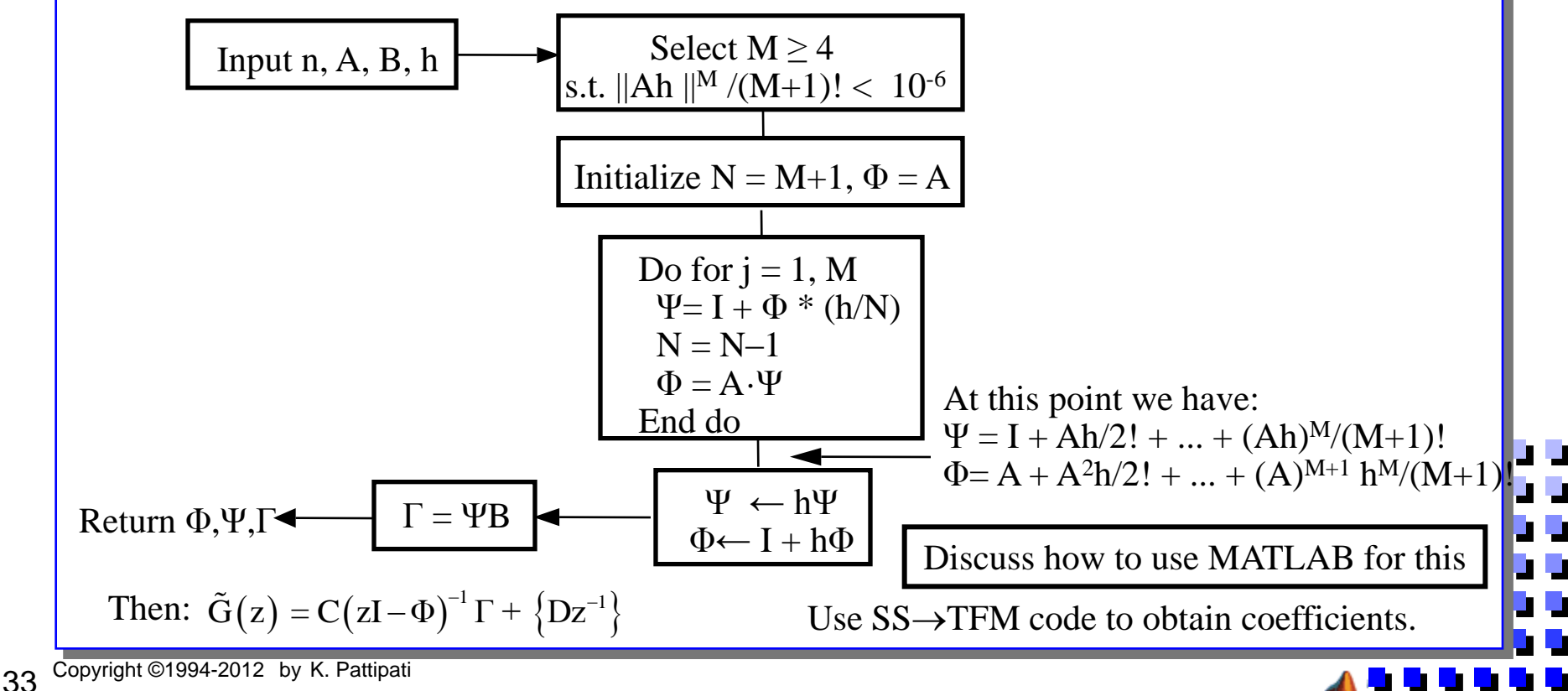

**Modifications to SS** 
$$
\rightarrow
$$
 TFM  
\nLet  $z_j$  be the  $j^m$  column of  $\Gamma$  and  $c'_k$  be the  $k^m$  row of  $C$   
\n  
\n**Q**  
\n  
\n**Q**  
\n  
\n**Q**  
\n  
\n**Q**  
\n  
\n**Q**  
\n  
\n**Q**  
\n  
\n**Q**  
\n  
\n**Q**  
\n  
\n**Q**  
\n  
\n**Q**  
\n  
\n**Q**  
\n  
\n**Q**  
\n  
\n**Q**  
\n  
\n**Q**  
\n  
\n**Q**  
\n  
\n**Q**  
\n  
\n**Q**  
\n  
\n**Q**  
\n  
\n**Q**  
\n  
\n**Q**  
\n  
\n**Q**  
\n  
\n**Q**  
\n  
\n**Q**  
\n  
\n**Q**  
\n  
\n**Q**  
\n  
\n**Q**  
\n  
\n**Q**  
\n  
\n**Q**  
\n  
\n**Q**  
\n  
\n**Q**  
\n  
\n**Q**  
\n  
\n**Q**  
\n  
\n**Q**  
\n  
\n**Q**  
\n  
\n**Q**  
\n  
\n**Q**  
\n  
\n**Q**  
\n  
\n**Q**  
\n  
\n**Q**  
\n  
\n**Q**  
\n  
\n**Q**  
\n  
\n**Q**  
\n  
\n**Q**  
\n  
\n**Q**  
\n  
\n**Q**  
\n  
\n**Q**  
\n  
\n**Q**  
\n  
\n**Q**  
\n  
\n**Q**  
\n  
\n**Q**  
\n  
\n**Q**  
\n  
\n**Q**  
\n  
\n**Q**  
\n  
\n**Q**  
\n  
\n**Q**  
\n  
\n**Q**  
\n  
\n**Q**  
\n  
\

- 1

#### Example: First Order System

*z*

 $-\Phi$ 

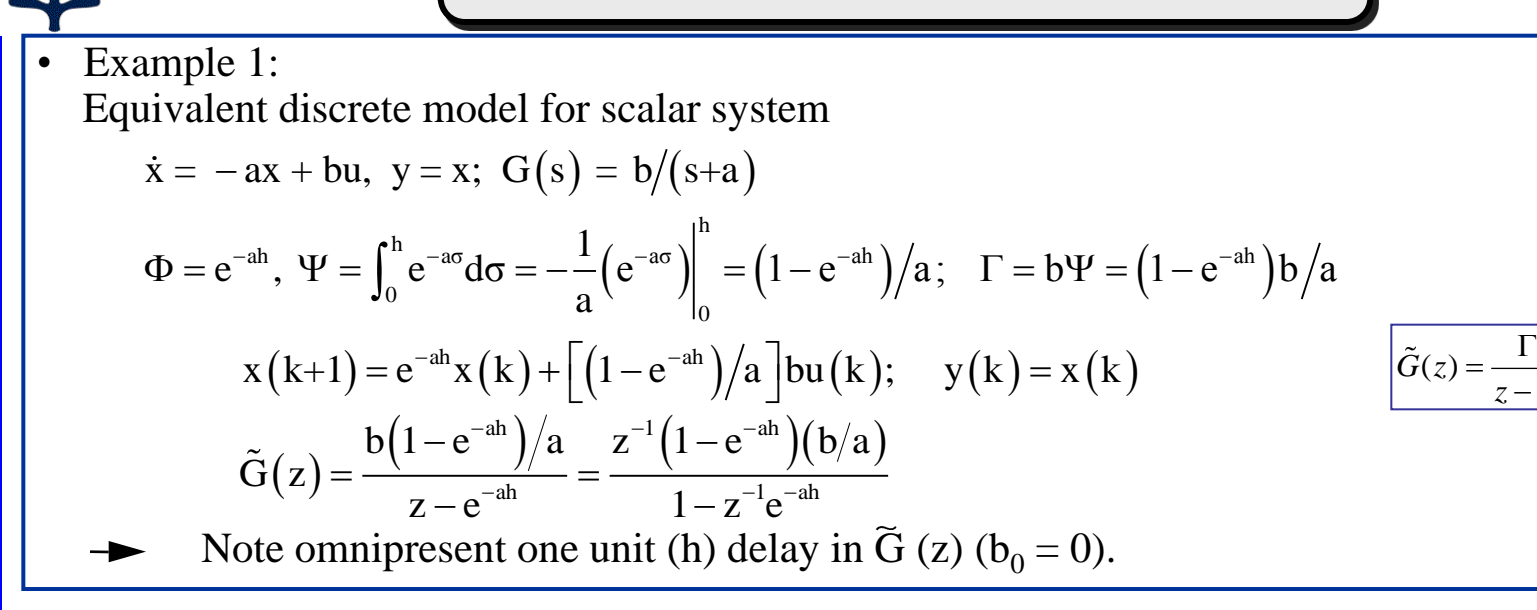

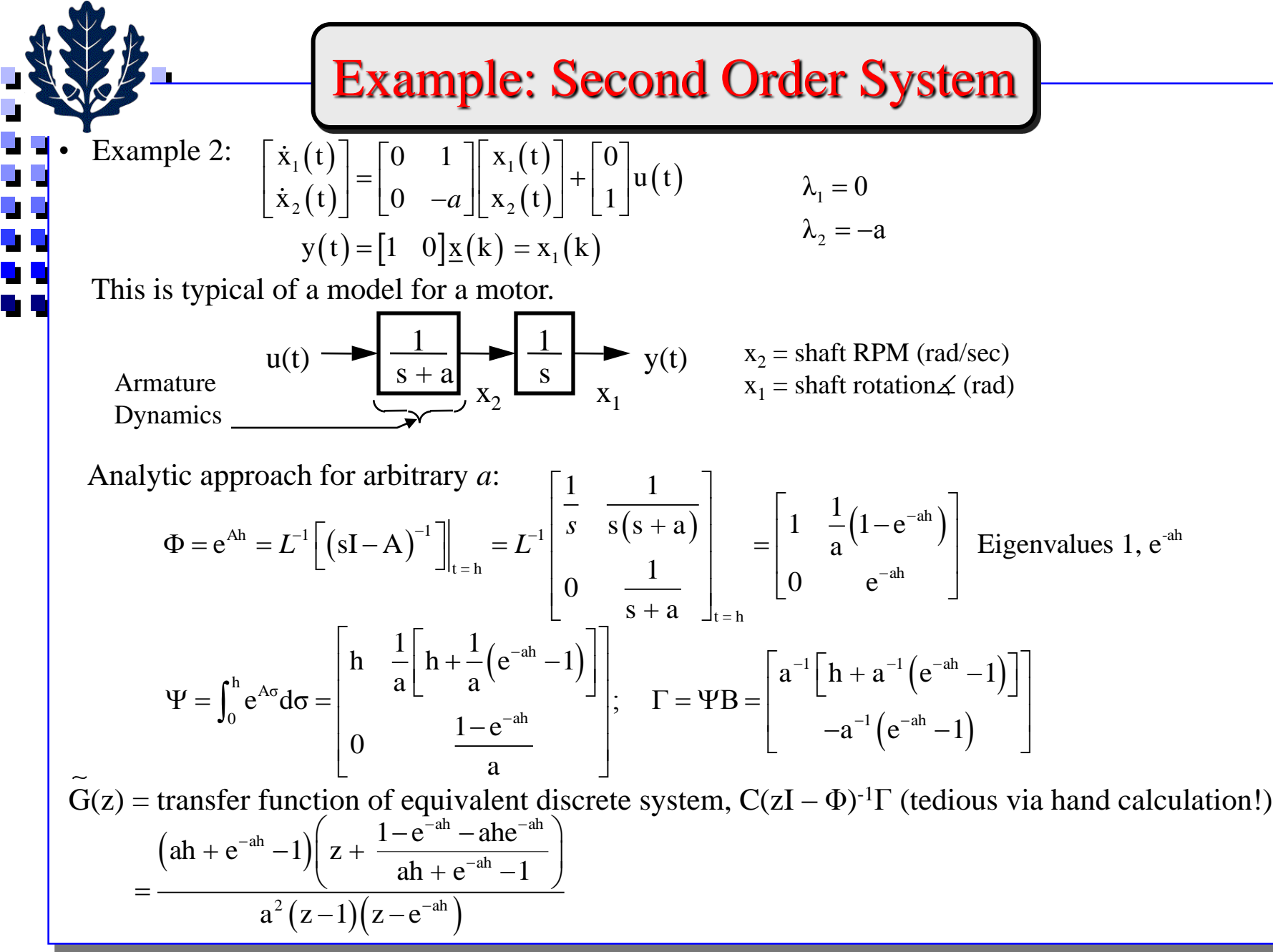

u y<br>U y

36 Copyright ©1994-2012 by K. Pattipati

#### Example 2a: Double Integrator System

Special case of Example 2 when  $a = 0 \implies G(s) = 1/s^2$ 

We can consider lim as  $a \rightarrow 0$  using L'Hospital's rule (messy), or redo problem for

$$
A = \begin{bmatrix} 0 & 1 \\ 0 & 0 \end{bmatrix}; \qquad B = \begin{bmatrix} 0 \\ 1 \end{bmatrix}; \qquad C = \begin{bmatrix} 1 & 0 \end{bmatrix}
$$
  
\n
$$
\Phi = e^{Ah} = L^{-1} \begin{bmatrix} \left(sI - A\right)^{-1} \end{bmatrix}_{t=h} = L^{-1} \begin{bmatrix} \frac{1}{s} & \frac{1}{s^2} \\ 0 & \frac{1}{s} \end{bmatrix}_{t=h} = \begin{bmatrix} 1 & h \\ 0 & 1 \end{bmatrix}
$$
  
\n
$$
\Psi = \int_0^h e^{A\sigma} d\sigma = \begin{bmatrix} h & h^2/2 \\ 0 & h \end{bmatrix}; \qquad \Gamma = \Psi B = \begin{bmatrix} h^2/2 \\ h \end{bmatrix}
$$
  
\n
$$
\underline{x}(k+1) = \begin{bmatrix} 1 & h \\ 0 & 1 \end{bmatrix} \underline{x}(k) + \begin{bmatrix} h^2/2 \\ h \end{bmatrix} u(k)
$$
  
\n
$$
\tilde{G}(z) = \begin{bmatrix} 1 & 0 \end{bmatrix} \begin{bmatrix} \frac{1}{z-1} & \frac{h}{(z-1)^2} \\ 0 & \frac{1}{z-1} \end{bmatrix} \begin{bmatrix} \frac{h^2}{2} \\ h \end{bmatrix}
$$
  
\n
$$
\tilde{G}(z) = \frac{h^2/2}{z-1} + \frac{h^2}{(z-1)^2} = \frac{h^2}{2} \frac{z+1}{(z-1)^2}
$$

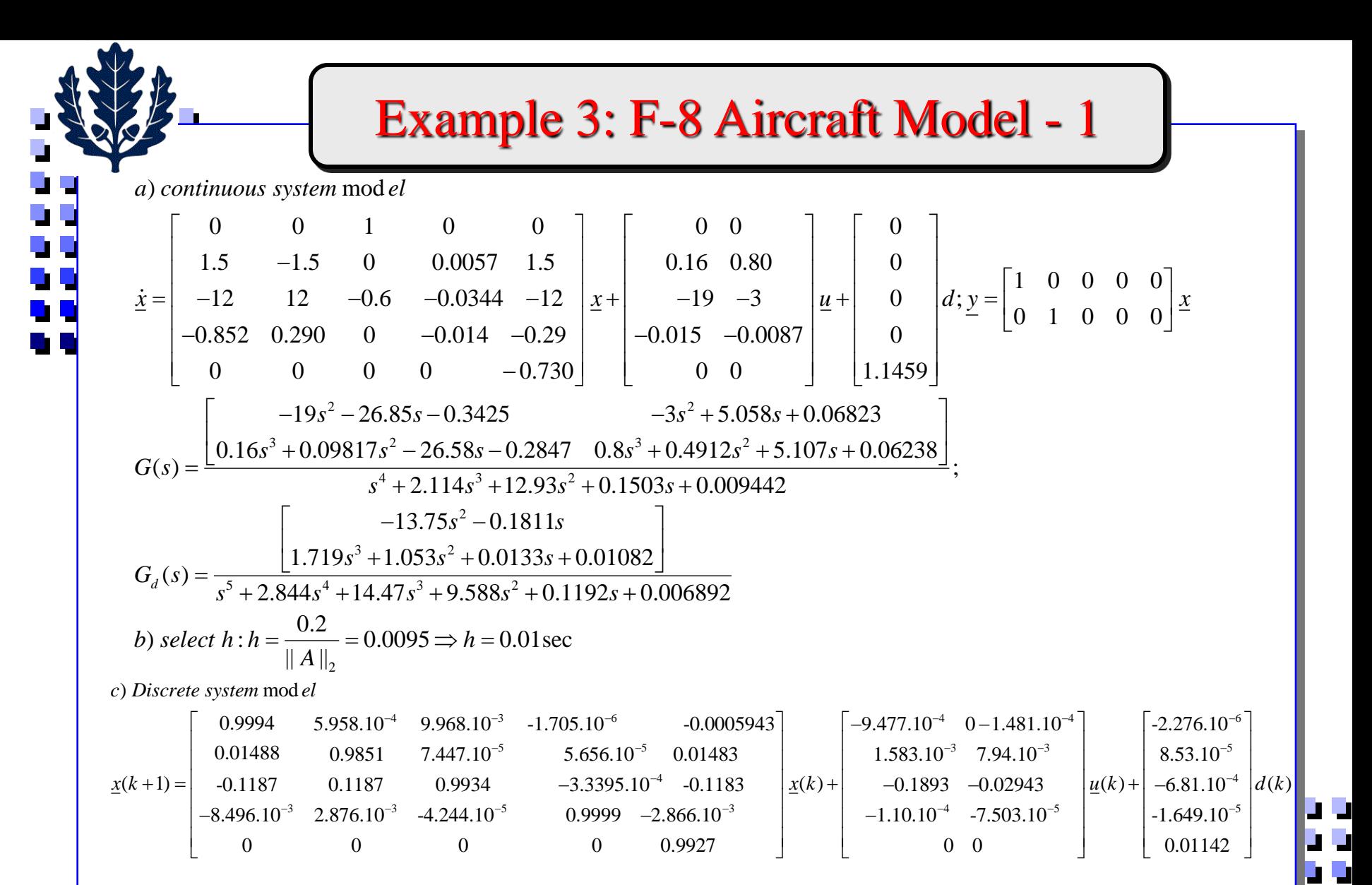

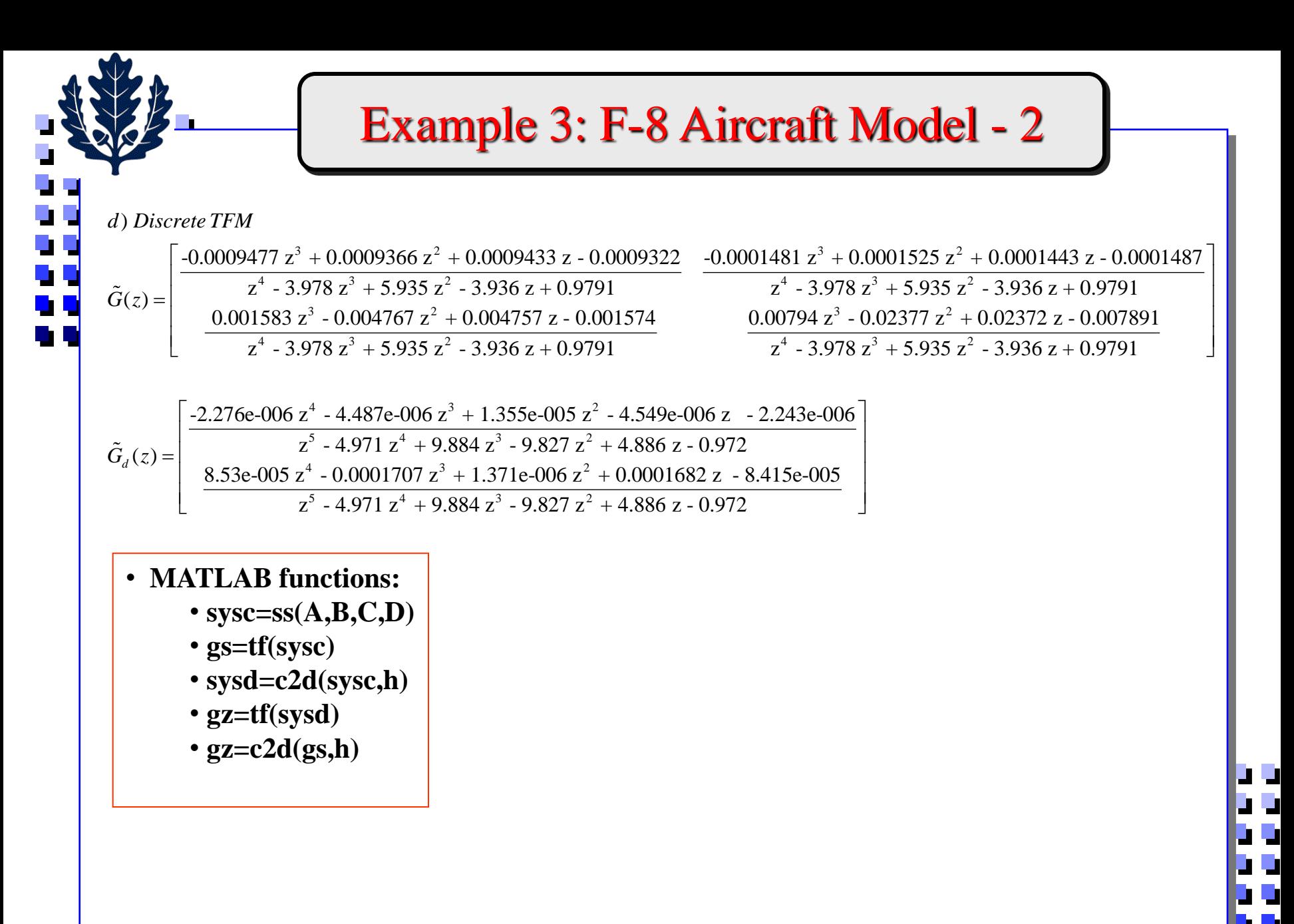

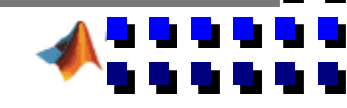

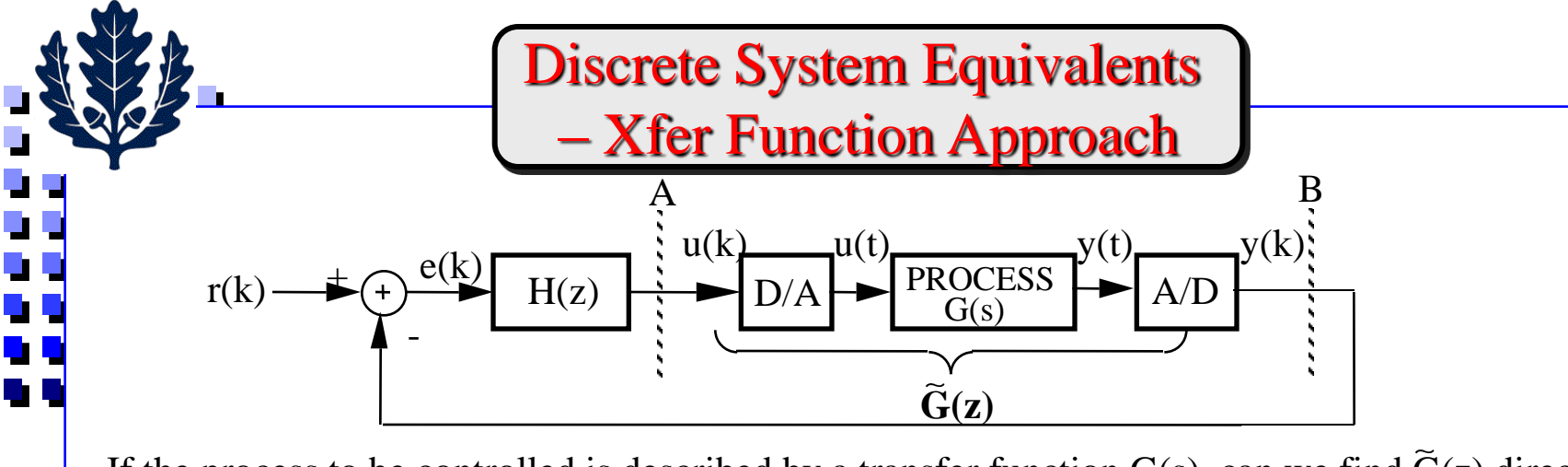

If the process to be controlled is described by a transfer function  $G(s)$ , can we find  $\tilde{G}(z)$  directly?

- Indirect approach (1) Write a state-space model for the process e.g., SCF or SOF or Balanced
	- (2) Find  $\Phi$ ,  $\Gamma$  using state variable approach

(3) Compute 
$$
\tilde{G}(z) = C(zI - \Phi)^{-1} \Gamma
$$

• Direct approach - Find Z-transform of unit pulse response  $\equiv \tilde{G}(z)$ , between points A and B. First obtain the step response.  $u(k)$ 

(1) Let 
$$
u(k)
$$
 be a unit step input  $1.0$    
  $u(z) = 1/(1-z^{-1}).$ 

$$
\begin{array}{c|c}\n\hline\n0 & h & 2h & 3h \\
\hline\n\end{array}
$$

· ·

- (2) If the D/A Converter is a zero-order hold, then u(t) will be a pure step,  $u(t) = 1$  for  $t > 0 \implies u(s) = 1/s$ .
- (3) Since the process is continuous,  $y(s) = G(s)/s$  and  $y(t) = L^{-1} [G(s)/s]$ .
- (4) Sampling  $y(t)$  and taking the z-transform yields  $y(z)$  $y(z) = Z\{L^{-1} [G(s)/s] \} = z$ -transform of <u>step</u> response usual notation:  $Z\{L^{-1} [F(s)] \} \triangleq Z\{F(s)\}.$ (5) If  $u(k) = 1$ , the response is  $(1-z^{-1}) y(z) = (z-1) y(z)/z$  $\widetilde{G}(z) = (1-z^{-1}) Z\{L^{-1}(G(s)/s)\}\$

#### Discrete System Equivalents (Cont'd)  $(\mathrm{s})$  $\frac{1}{2} \left| \frac{G(s)}{s} \right| = 1 - e^{-at} = y(t);$  sampled  $y(kh) = 1 - e^{-ahk}$  $\left\{y(kh)\right\} = \frac{1}{1-z^{-1}} - \frac{1}{1-z^{-ah}-1} \Rightarrow (1-z^{-1})Z\left\{y(kh)\right\}$ 1  $z^{-1}(1-e^{-ah})$ 1 1 a  $-ah$  1  $\left(1\right)$   $\left(1\right)$   $1 - e^{-at} = y(t)$ ; sampled  $y(kh) = 1 - e^{-ht}$ s 1 1  $(1-e^{-1})$   $1-z^{-1}$   $z^{-1}(1-e^{-1})$  $y(kh)\left\{\frac{z}{z}\right\}=\frac{z}{z\left(1-\frac{z}{z}\right)}-\frac{z}{z\left(1-\frac{z}{z}\right)} \Rightarrow (1-z^{-1})Z\left\{y(kh)\right\}=1$  $1-z^{-1}$   $1-e^{-a n}z^{-1}$   $(2\sqrt{2})$   $1-e^{-a n}z^{-1}$   $1-e^{-a n}z^{-1}$  $L^{-1} \left[ \frac{G(s)}{g(s)} \right] = 1 - e^{-at} = v(t)$ ; sampled  $v(kh) = 1 - e^{-kt}$  $Z\{v(kh)\}\equiv\frac{\gamma}{\gamma}$  -  $\frac{\gamma}{\gamma}$   $\Rightarrow$   $(1-z^{-1})Z$  $(1-z^{-1})z(x(t-h))$  1  $1-z^{-1}$   $z^{-1}(1-e^{-t})$   $\vert - \vert$  = 1 - e<sup>-at</sup> = y(t); sampled y(kh) = 1 - $\begin{bmatrix} & \mathbf{s} & \end{bmatrix}$  $-z$   $\epsilon$   $1 -L$  iteration is the set of the set of  $L$  if  $L$  $G(s) = \frac{1}{s+a} \Rightarrow \frac{G(s)}{s} = \frac{1}{s(s+a)} = \frac{1}{s} - \frac{1}{s+a}$ <br>  $L^{-1} \left[ \frac{G(s)}{s} \right] = 1 - e^{-at} = y(t)$ ; sampled  $y(kh) = 1 - e^{-ahk}$ <br>  $Z \{y(kh)\} = \frac{1}{1 - z^{-1}} - \frac{1}{1 - e^{-ah}z^{-1}} \Rightarrow (1 - z^{-1})Z \{y(kh)\} = 1 - \frac{1 - z^{-1}}{1 - e^{-ah}z^{-1}} = t$ <br>
approach gets quite mess  $(\mathrm{s})$  $(s + a)$ a  $G(s)$  a  $1 \quad 1$  $G(s) =$   $\frac{1}{s}$  $s + a$  s  $s + a$  is  $s + a$  $\begin{bmatrix} 1 & 1 \end{bmatrix}$  $=\frac{\overline{\phantom{a}}}{s+a}$   $\Rightarrow$   $\frac{\overline{\phantom{a}}}{s}$   $=\frac{\overline{\phantom{a}}}{s(s+a)}$   $=\frac{\overline{\phantom{a}}}{s-s+a}$ The resulting  $G(z)$  must be the same as that obtained via state-space. Example: The direct approach gets quite messy for  $n > 2$ . Preferred method is via state-space  $\Phi$ ,  $\Gamma$  then  $\tilde{G}(z)$ .

Remember! (1) The computer is "controlling" a discrete process with transfer function  $\tilde{G}(z)$  not a continuous process  $G(s)$ .

 (2) Zero-order D/A holds have been assumed (it is possible to re-do state-space approach with first order holds).

$$
\Rightarrow
$$
 Of concern is the comparison of  $G(s)|_{s = j\omega}$  vs.  $\tilde{G}(z)|_{z = e^{j\omega h}}$ .

How close is 
$$
\tilde{G}(z)|_{z=e^{ab}}
$$
 to original G(s) when s = jω?  
\nCan expect differences in both magnitude and phase  
\n
$$
\tilde{G}(z) = (1-z^{-1})Z\left\{\frac{G(s)}{s}\right\} \Rightarrow \tilde{G}(z)|_{z=e^{a}} = (1-e^{-a})\left[\frac{G(s)}{s}\right]^{+}
$$
\nRecall F'(s) ≡ F(z)|\_{z=e^{a}}, and relationship between F'(s) and F(s), F'(s) =  $\frac{1}{h}\sum_{n=-\infty}^{\infty}F(s-jn\omega_s)$   
\nIf ω << ω<sub>s</sub>/2 = π/h, and | G(jω ± jω<sub>s</sub>)| << 1 then to a first approximation;  
\n
$$
\left[\frac{G(s)}{s}\right]^{+} \sim \frac{1}{h}\left[\frac{G(s)}{s}\right] \text{ and } \tilde{G}(z)|_{z=e^{a}} \sim \left[\frac{1-e^{-ab}}{sh}\right]G(s)
$$
\nSample & Hold + h  
\n
$$
\tilde{G}(e^{ab})|_{s=be} = e^{-jab/2}\left(\frac{\sin\omega h/2}{\omega h/2}\right)G(j\omega)
$$
\n
$$
\Rightarrow
$$
 To a crude first approximation, equivalent discrete transfer function is ~ original continuous one with some magnitude distortion and an h/2 sec delay, in the region ω << π/h.  
\n"Exact" comparison requires Bode plot of G(jω) vs. G(e<sup>jω</sup>) – c2d, bode

Ļ L

 $\overline{\mathbb{R}}$ 

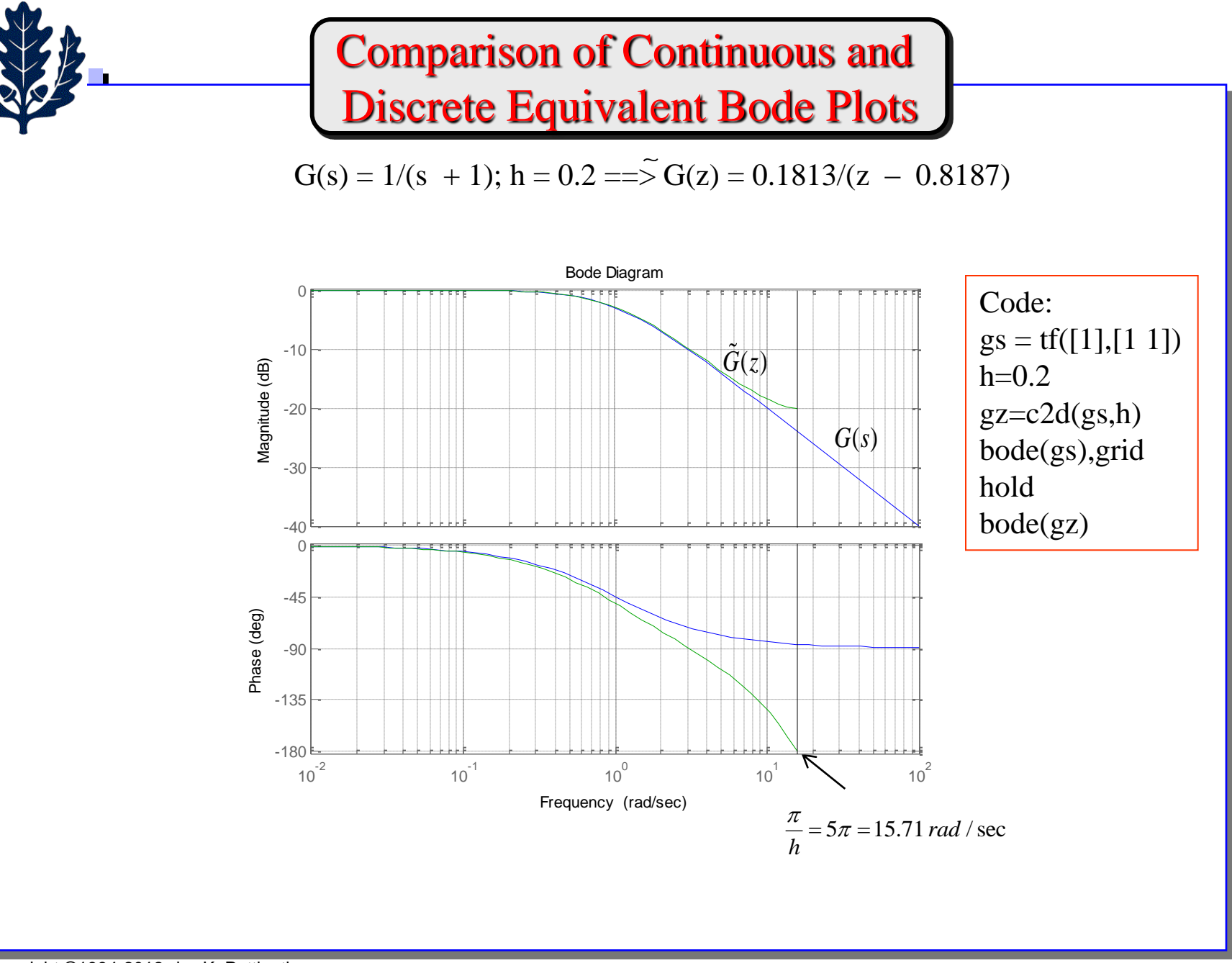

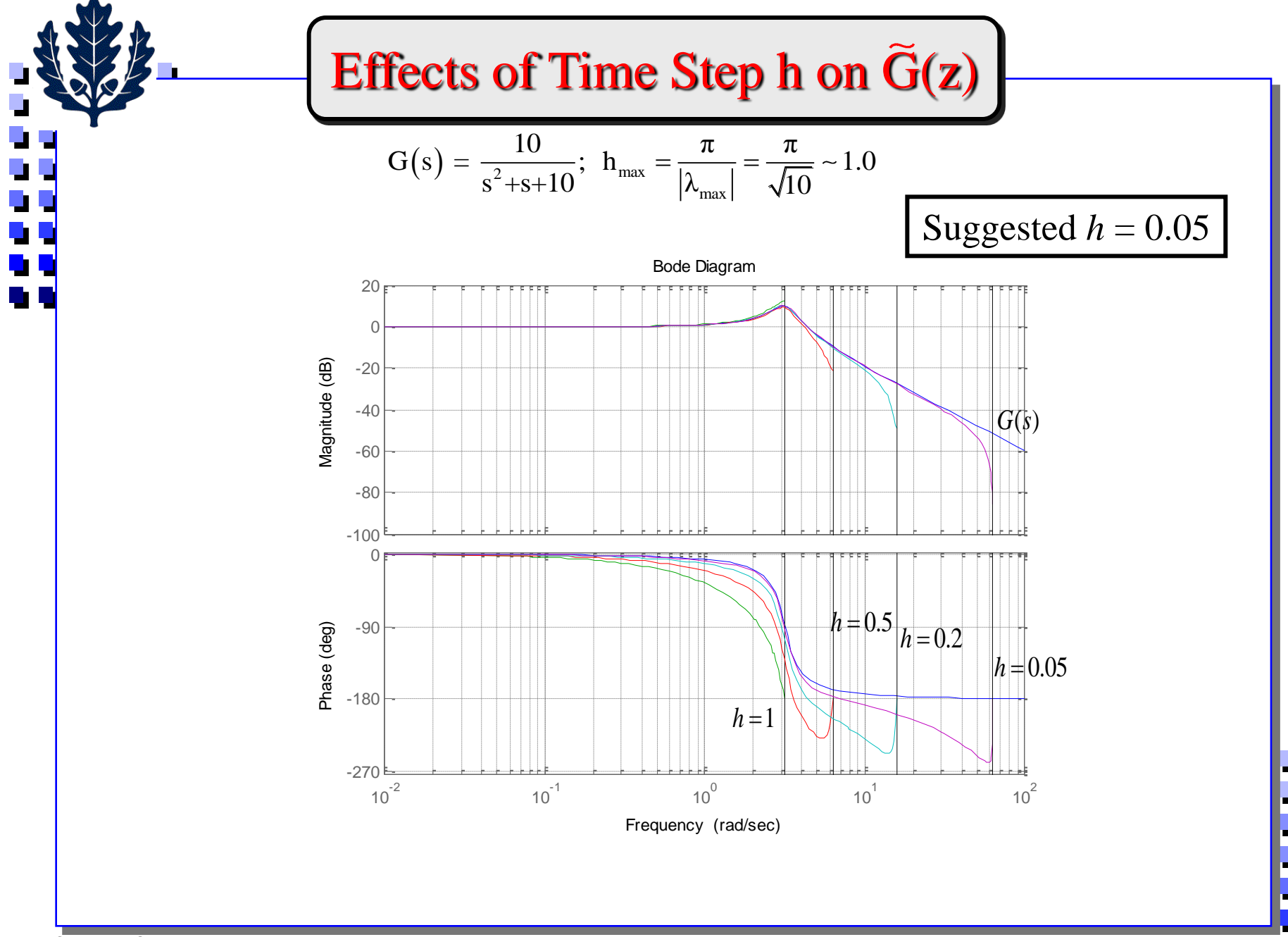

## Anatomy of a Discrete Transfer Function

 $G^*(j\omega) = |G^*(2\pi/h - j\omega)|$ ×  $=\left|G^*(2\pi/h - j\omega)\right|$ • Examine Bode plot structure of G( $e^{j\omega h}$ ) as a function of  $\omega$  for  $\omega > \pi/h$ - For any discrete transfer function,  $G(z)$ , letting  $z = e^{j\omega h}$ :

G<sup>\*</sup>( jω) 
$$
\triangleq G(e^{jωh}) = G[e^{-j(2\pi/h - ω)h}] = conj{G[e^{j(2\pi/h - ω)h}]} \geq \frac{|G^*(jω)| = |G^*(2\pi/h - jω)|}{\angle G^*(jω) = -\angle G^*(2\pi/h - jω)}
$$
  
\nso, over the interval [0, 2 $\pi/h$ ]  
\n $\angle G^*(jω)$  has even symmetry about ω =  $\pi/h$   
\n $\angle G^*(jω)$  has odd symmetry about ω =  $\pi/h$   
\n $\frac{G^*(jω)}{h}$ ,  $\frac{G^*(jω)}{h}$  is the same as that over  $\left[0, \frac{2\pi}{h}\right]$   
\n $\frac{G^*(jω)}{h}$   
\n $\frac{G^*(jω)}{h}$   
\n $\frac{G^*(jω)}{h}$   
\n $\frac{G^*(jω)}{h}$   
\n $\frac{G^*(jω)}{h}$   
\n $\frac{G^*(jω)}{h}$   
\n $\frac{G^*(jω)}{h}$   
\n $\frac{G^*(jω)}{h}$   
\n $\frac{G^*(jω)}{h}$   
\n $\frac{G^*(jω)}{h}$   
\n $\frac{G^*(jω)}{h}$   
\n $\frac{G^*(jω)}{h}$   
\n $\frac{G^*(jω)}{h}$   
\n $\frac{G^*(jω)}{h}$   
\n $\frac{G^*(jω)}{h}$   
\n $\frac{G^*(jω)}{h}$   
\n $\frac{G^*(jω)}{h}$   
\n $\frac{G^*(jω)}{h}$   
\n $\frac{G^*(jω)}{h}$   
\n $\frac{G^*(jω)}{h}$   
\n $\frac{G^*(jω)}{h}$   
\n $\frac{G^*(jω)}{h}$   
\n $\frac{G^*(jω)}{h}$   
\n $\frac{G^*(jω)}{h}$   
\n $\frac{G^*(jω)}{h}$   
\n $\frac{G^*(jω)}{h}$   
\n $\frac{G^*(jω)}{h}$   
\

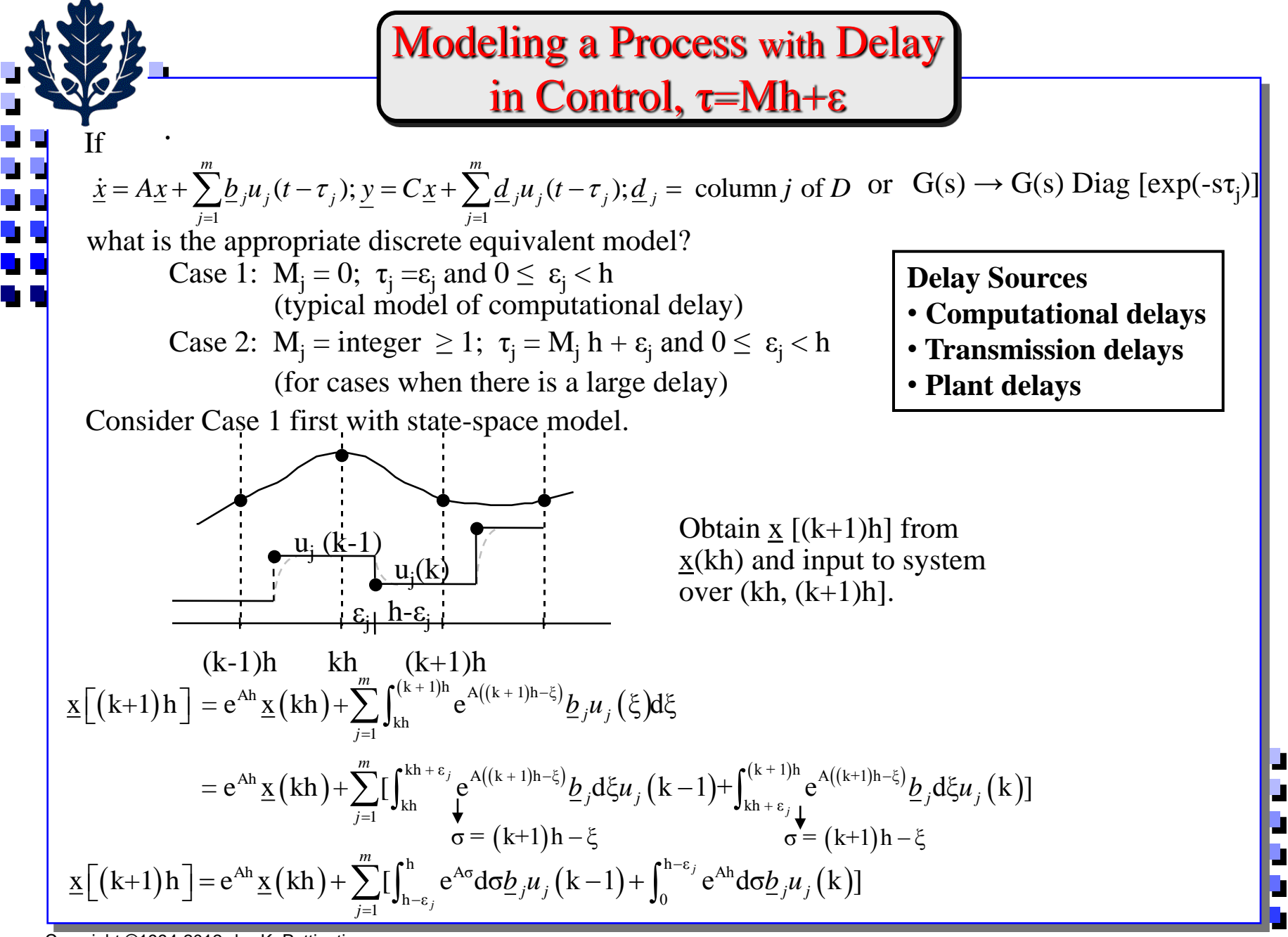

46 Copyright ©1994-2012 by K. Pattipati

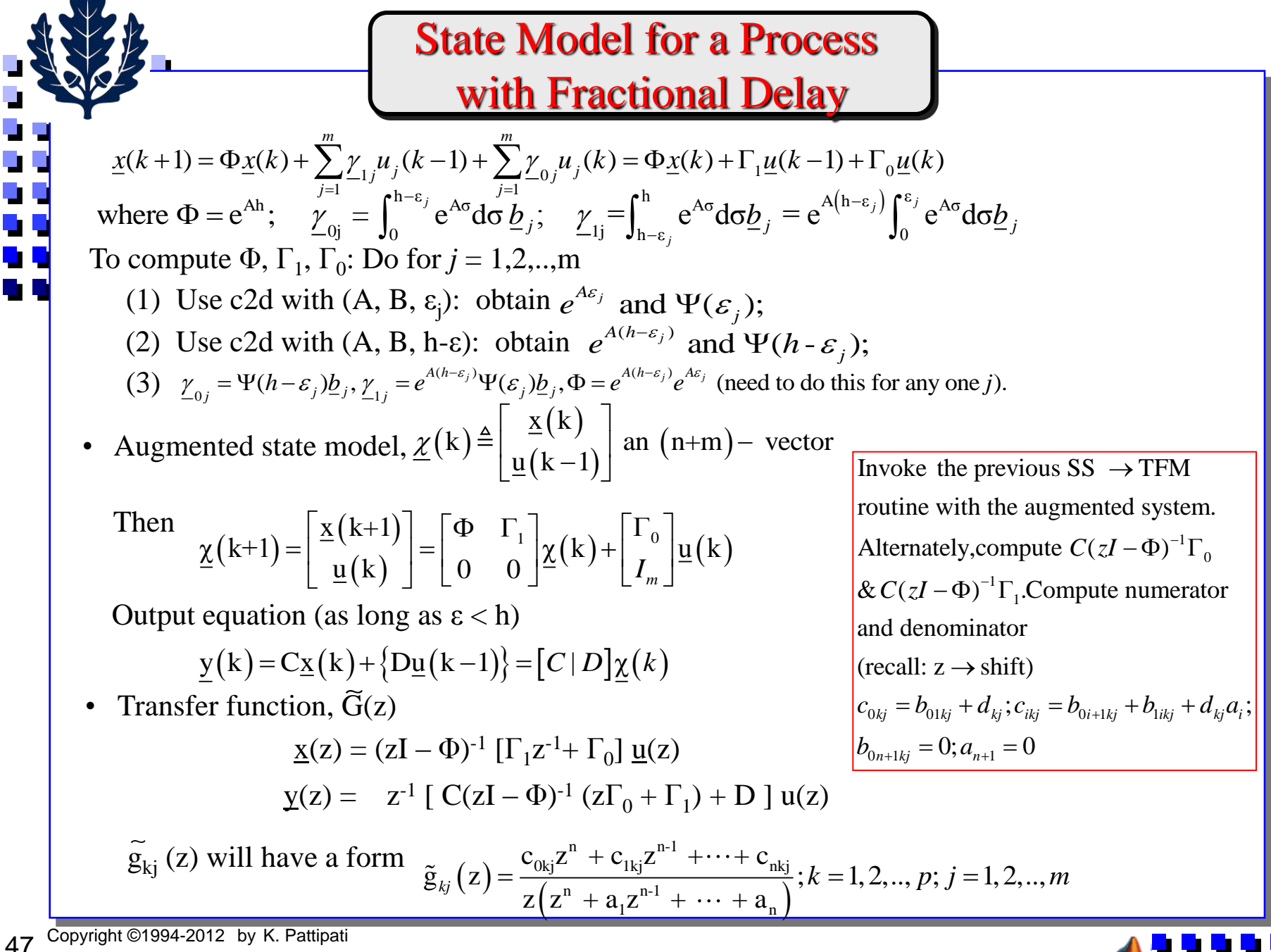

#### State Model for a Process with Large Delay  $h^{-\varepsilon_j} \circ A^{\sigma} d\tau h$   $\qquad = \circ^{A(h-\varepsilon_j)} \int^{\varepsilon_j} \circ A^{\sigma} d\tau$  $\underline{\gamma}_{0j} = \int_0^{\pi-\epsilon_j} e^{A\sigma} d\sigma \underline{b}_j, \quad \underline{\gamma}_{1j} = e^{A(h-\epsilon_j)} \int_0^{\epsilon_j} e^{A\sigma} d\sigma \underline{b}_j; j = 1, 2, ..., m$  $\begin{aligned} \mathbf{Q}(z) & = \underbrace{\frac{1}{z}\bigg[ C(zI-\Phi)^{-1}(z\Gamma_0+\Gamma_1)+D}_{\text{previous result with M=0}} \text{Diag}[z^{-M_j}] = \underbrace{\frac{1}{z^M}\frac{1}{z}\bigg[ C(zI-\Phi)^{-1}(z\Gamma_0+\Gamma_1)}_{\text{previous result with M=0}} \end{aligned}$  $\tilde{G}(z) = \frac{1}{2} \left[ C(zI - \Phi)^{-1} (z\Gamma_0 + \Gamma_1) + D \right]$   $Diag[z^{-M_j}] = \frac{1}{M} \frac{1}{2} \left[ C(zI - \Phi)^{-1} (z\Gamma_0 + \Gamma_1) + D \right]$   $Diag[z^{M-M_j}]$ , previous result with  $M=0$  previous result with  $M=0$  $=\frac{1}{Z}\left[C(zI-\Phi)^{-1}(z\Gamma_0+\Gamma_1)+D\right]$   $Diag[z^{-M_j}] = \frac{1}{z^M} \frac{1}{Z}\left[C(zI-\Phi)^{-1}(z\Gamma_0+\Gamma_1)+D\right]$   $Diag[z^{M-M_j}]$  $(1 + (k) \triangleq [\underline{x}(k) \quad u_1(k-1-M_1) \quad u_1(k-M_1) \quad u_1(k-1) \quad u_2(k-1-M_2) \quad u_2(k-M_2) \quad u_2(k-1) = 1 + m + \sum_{i=1}^{k-1} \underline{x}(k-1)$  $\chi(k) \triangleq [\chi(k) \quad u_1(k-1-M_1) \quad u_1(k-M_1) \quad u_1(k-1) \quad u_2(k-1-M_2) \quad u_2(k-M_2) \quad u_2(k-1) = n+m+\sum_{i=1}^{m} M_i$  vector *j j*  $-1-M_1$ )  $u_1(k-M_1)$  .  $u_1(k-1)$   $u_2(k-1-M_2)$   $u_2(k-M_2)$  .  $u_2(k-1)I^T = n+m+\sum M$  $\tau_j = M_j h + \varepsilon_j$ ;  $M_j = \text{integer} \ge 1$ ;  $0 \le \varepsilon_j < h$ ;  $j = 1, 2, ..., m$ Modeling approach same as for Case 1, but with added  $M_j$  time-step delay, • Augmented State Model (*m*=2): Define • Transfer function matrix  $M = \max_{j \in \mathcal{N}} M_j$  χ k+1 0 χ k 0 0 .. 0 .. 0 1 0 0 1 2 0 k ; ( ) 0 0 0 .. 0 0 .. 0 χ k *u y k C d d*  $\sum_{11}$   $\sum_{01}$  0 .. 0  $\sum_{12}$   $\sum_{02}$  0 .. 0  $\big|$  0  $0 \t 0 \t 1 \t 0 \t ... \t 0 \t 0 \t 0 \t 0 \t ... \t 0$  $\begin{bmatrix} 0 & 0 & 0 & 1 & \dots & 0 & 0 & 0 & 0 & 0 & 0 \end{bmatrix}$  $\begin{bmatrix} 0 & 0 & 0 & 0 & \dots & 0 & 0 & 0 & 0 & 0 & 0 \end{bmatrix}$   $\begin{bmatrix} 0 & 0 & 0 & 0 & \dots & 0 & 0 & 0 & 0 & 0 \end{bmatrix}$  $\begin{vmatrix} . & 0 & 0 & 0 & . & 1 & 0 & 0 & 0 & . & 0 \end{vmatrix}$  $\begin{bmatrix} 0 & 0 & 0 & 0 & 0 & 0 & 1 & 0 & ... & 0 \end{bmatrix}$   $\begin{bmatrix} 0 & 0 & 0 & 0 & 0 & 0 & 1 & 0 & ... & 0 \end{bmatrix}$  $\begin{bmatrix} \Phi & \underline{\gamma}_{11} & \underline{\gamma}_{01} & 0 & .. & 0 & \underline{\gamma}_{12} & \underline{\gamma}_{02} & 0 & .. & 0 \ 0 & 0 & 1 & 0 & .. & 0 & 0 & 0 & 0 & .. & 0 \end{bmatrix}$  $\begin{bmatrix} 0 & 0 \end{bmatrix}$  $\begin{vmatrix} 0 & 0 \end{vmatrix}$  $\begin{bmatrix} 0 & 0 \end{bmatrix}$  $\begin{vmatrix} 0 & 0 \\ 0 & 0 \end{vmatrix}$  $\begin{vmatrix} 0 & 0 \end{vmatrix}$  $\sim$  1  $1 - 1j$   $1'$   $1'$   $1'$   $1'$   $1'$ 1  $(k+1) = \Phi x(k) + \sum [\gamma u_i(k-1-M_i) + \gamma u_i(k-M_i)]$  $(k) = C_x(k) + \sum d_i u_i (k - 1 - M_i); d_i = \text{column } j \text{ of } i$ *m*  $\underline{x}(k+1) = \Phi \underline{x}(k) + \sum [\underline{\gamma}_{1j} u_j(k-1-M_j) + \underline{\gamma}_{0j} u_j(k-M_j)]$ *j m*  $j^{\mu} j^{\mu}$   $\cdots$   $j^{\mu} j^{\mu} j^{\mu}$ *j*  $y(k) = C_x(k) + \sum d_i u_i(k-1-M_i); d_i = \text{column } j \text{ of } D$  $=C_{\underline{x}}(k)+\sum_{i} d_{i}u_{i} (k-1-M_{i}); \underline{d}_{i} =$ 1 *j m*  $<$   $i$   $<$

48 Copyright ©1994-2012 by K. Pattipati

0 0 0 0 .. 0 0 0 0 1  $\begin{bmatrix} 0 & 0 & 0 & 0 & 0 & 0 & 0 & 0 & 0 & 0 \end{bmatrix}$ 0 0 0 0 .. 1 . 0 0 0  $\begin{bmatrix} 0 & 0 & 0 & 0 & 0 & 0 & 0 & 0 & 0 & 0 \\ 0 & 0 & 0 & 0 & 0 & 0 & 0 & 0 & 0 \end{bmatrix}$ 

 $\begin{bmatrix} 0 & 0 \end{bmatrix}$  $\begin{bmatrix} 0 & 0 \end{bmatrix}$ .  $\begin{vmatrix} 0 & 1 \end{vmatrix}$ 

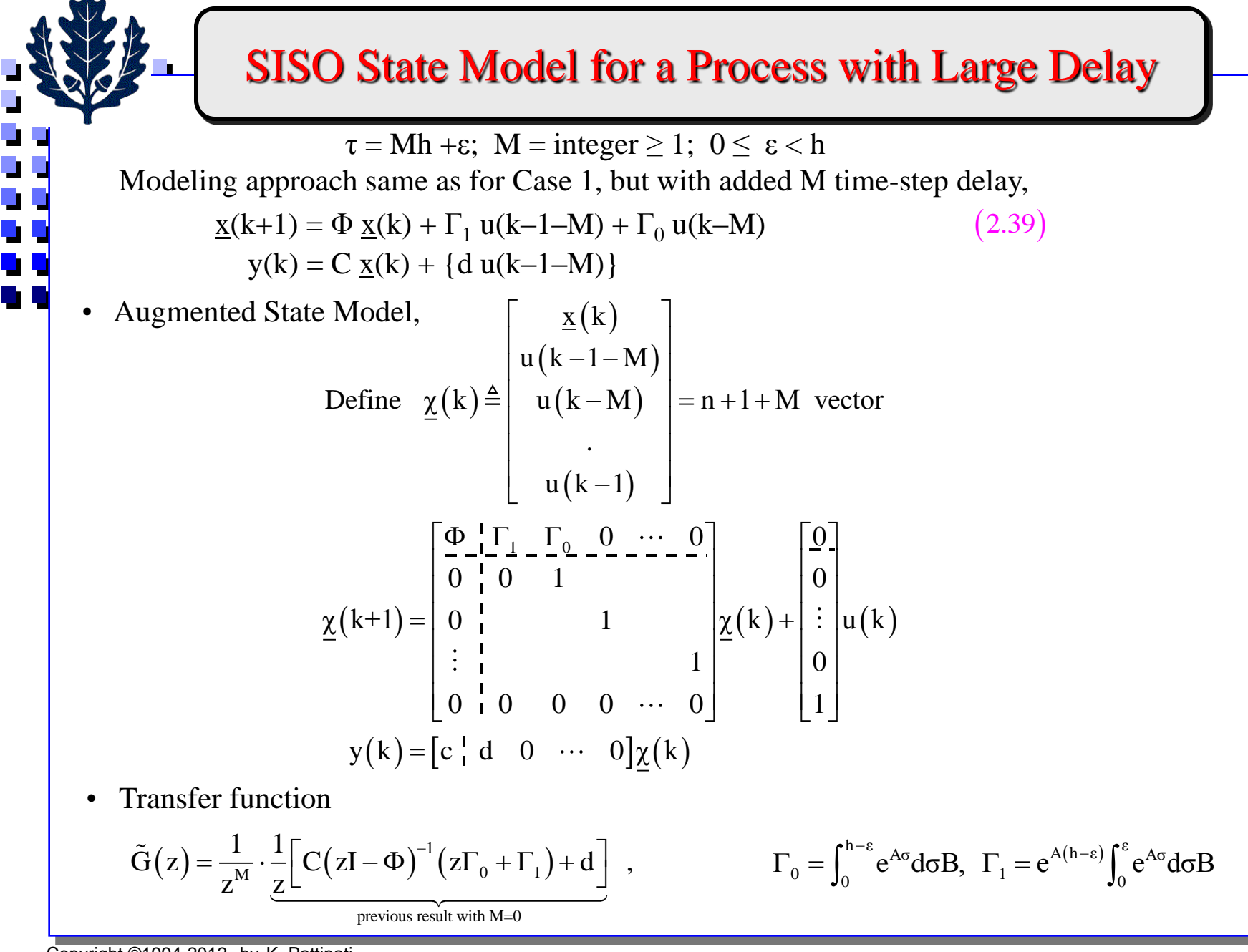

**Transfer Function Approach to**  
\nModeling a Process with Delay  
\nSince 
$$
g_y(s) \rightarrow g_y(s)e^{(M/h)\epsilon_y}
$$
, we have  $\hat{g}_y(z) = (1-z^{-1})Z\left\{\frac{g_y(s)e^{-(M/h\epsilon_y)}}{s}\right\}$   
\nBut,  $e^{-M/hx} = z^{-M_f} \Rightarrow \tilde{g}_y(z) = z^{-M_f}(1-z^{-1})Z\left\{\frac{g_y(s)e^{-z_y s}}{s}\right\}$   
\nAppendic 1) Form  $\frac{g_y(s)e^{-z_y s}}{(2)$  Take  $L^{-1}$  inverse Laplace  
\n(3) Sample resulting time signal  
\n $G(s) = \frac{1}{s+a}e^{-s a t} \Rightarrow \dot{x} = -ax + u(t-\tau)$   
\n $\Phi = e^{-ah}; \Gamma_0 = \int_0^{h-c} e^{-s n t} d\sigma = [1 - e^{-s(h-\epsilon)}]/a; \Gamma_1 = e^{-s(h-\epsilon)}\int_0^{c} e^{-ar} d\sigma = e^{-s(h-\epsilon)}(1-e^{-s\epsilon})/a$   
\n $\tilde{G}(z) = \frac{1}{az^{M+1}}\left\{\frac{(1-e^{-s(h-\epsilon)})z+e^{-s h}(e^{-s\epsilon}-1)}{z-e^{-s h}}\right\}$   
\nEx.  $a = 1.0$ ,  $M = 2$ ,  $\epsilon = 0.5$ ,  $h = 1$   
\n $\Rightarrow \tilde{G}(z) = \frac{1}{z^3}\left\{\frac{(1-e^{-s(1-\epsilon)})z+e^{-s h}(e^{-s\epsilon}-1)}{z-e^{-s h}}\right\} = \frac{0.393(z+0.607)}{z^3(z-0.368)}$   
\nNote: In many applications the time-step is dictated by the on-line computational requirements.

a Li

 $\Rightarrow$ 

 $\overline{\phantom{a}}$ 

**Summary**

- **1. Digital Interfacing**
	- **Signal Conditioning**
	- **A/D and D/A converters**
- **2. Signal Sampling and Data Reconstruction**
	- **Impulse sampling model; Nyquist theorem; Aliasing and interpretation**
	- **Signal conditioning circuits**
- **3. Discrete Equivalents: State-Space Approach**
	- **Discretization algorithm**
- **4. Discrete Equivalents: Transfer Function Approach**
	- **Relation to original continuous system**
- **5. Model Modifications with Delay in Control**

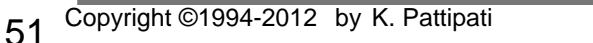